# Multi Panel (Multi Panel)

## Page: \_\_Default

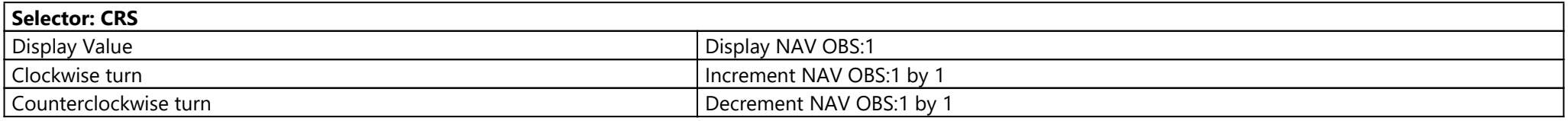

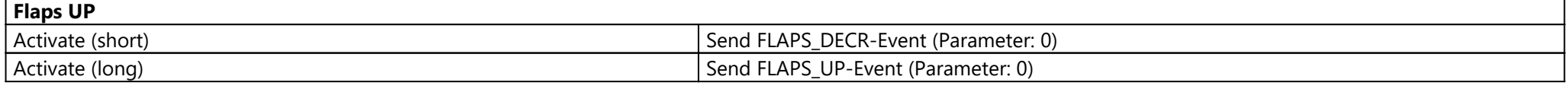

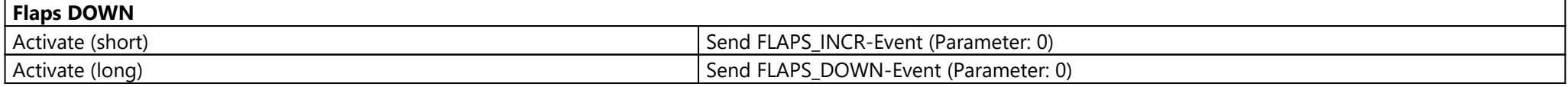

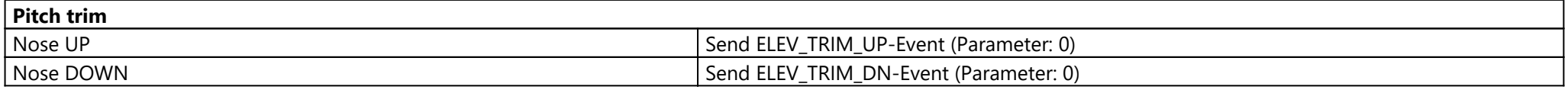

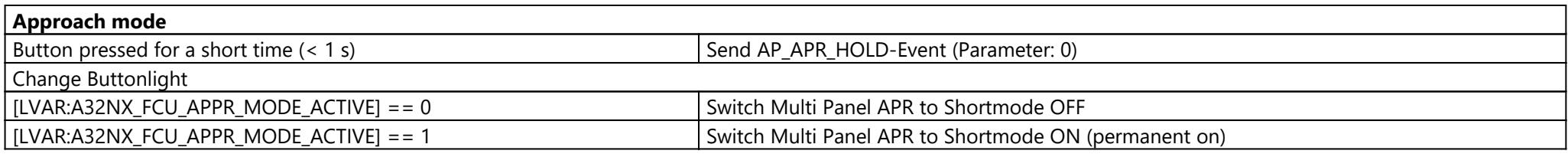

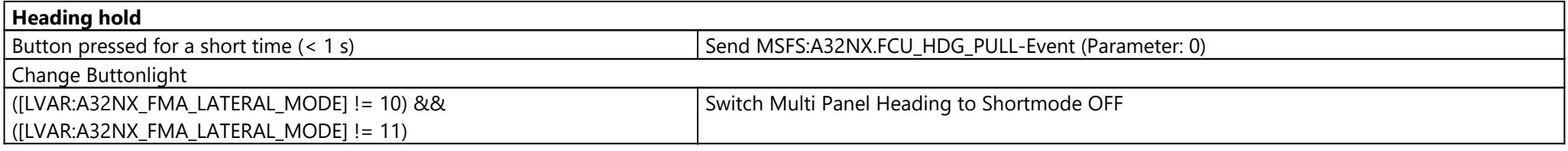

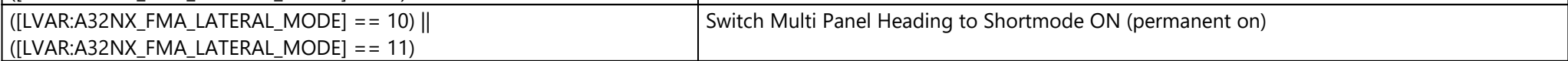

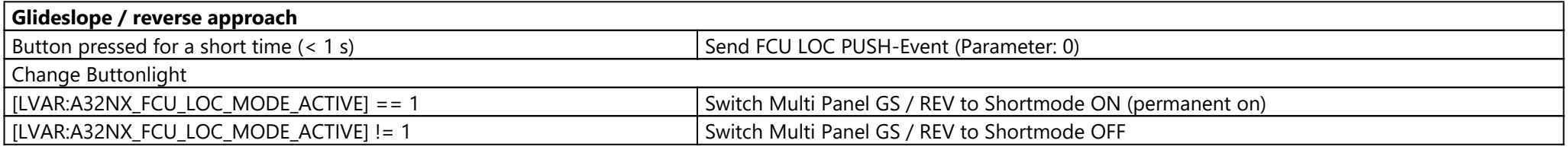

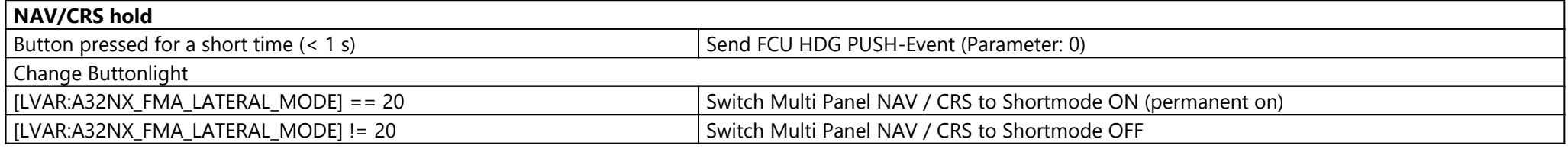

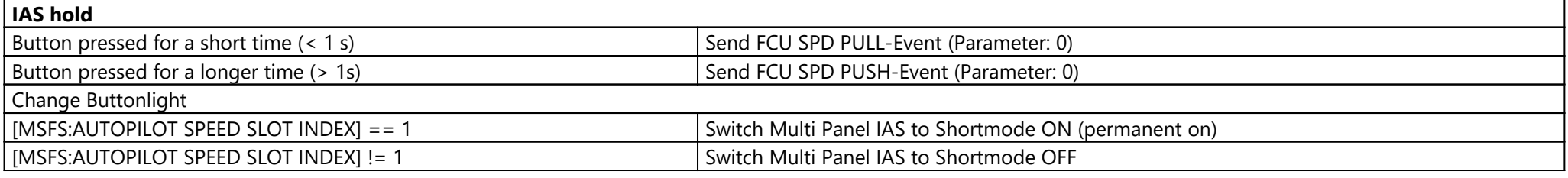

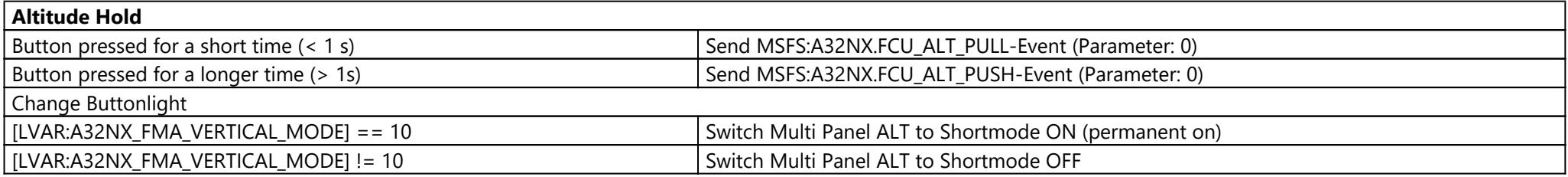

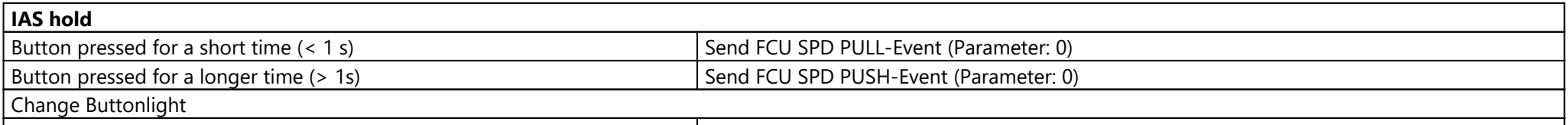

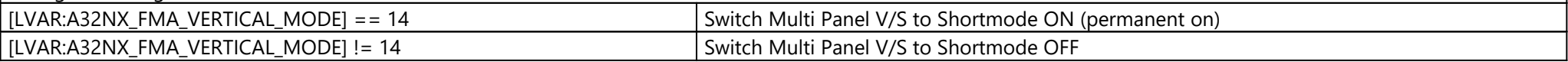

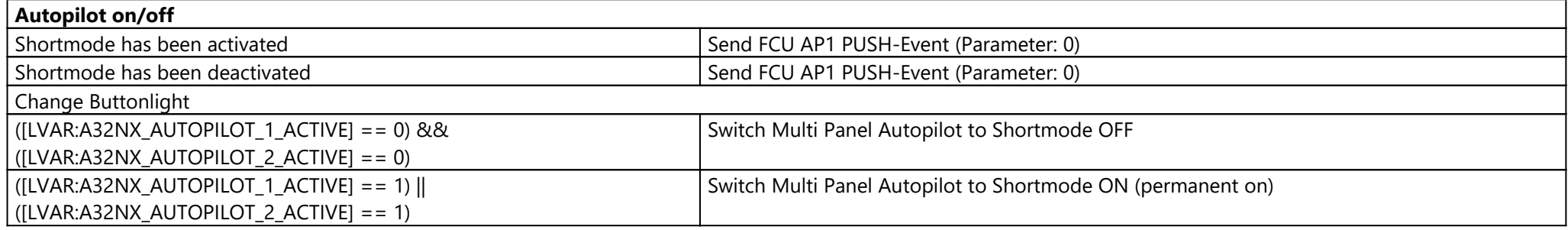

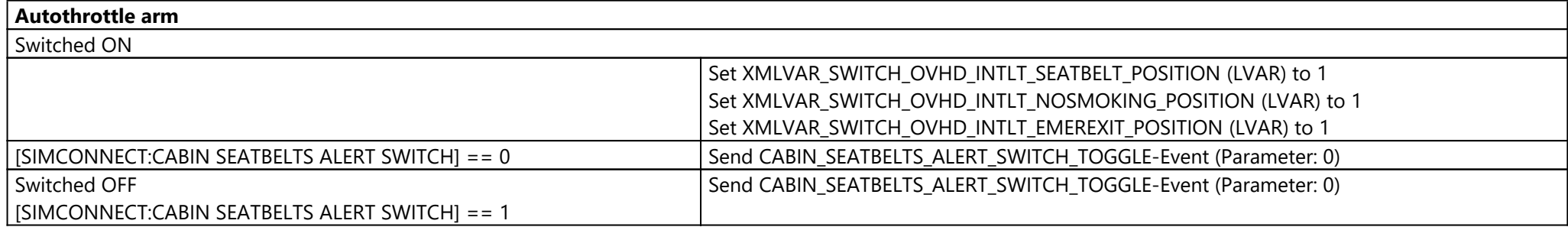

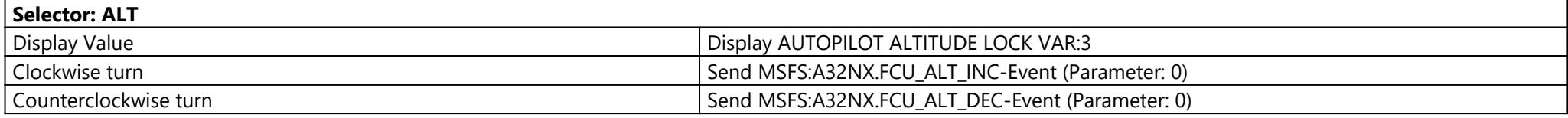

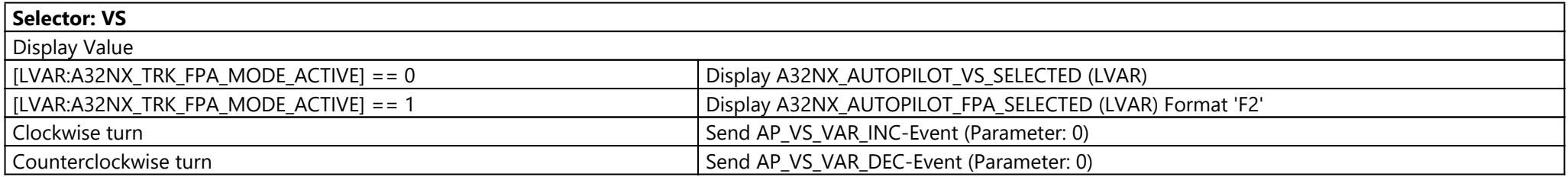

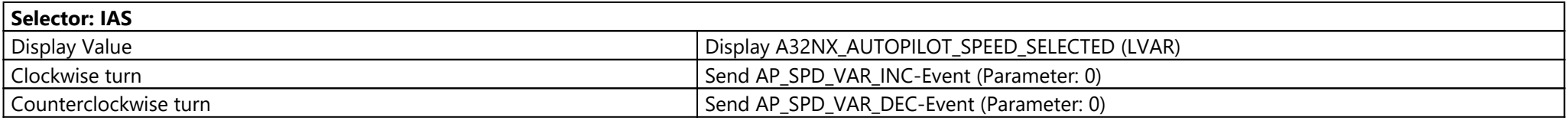

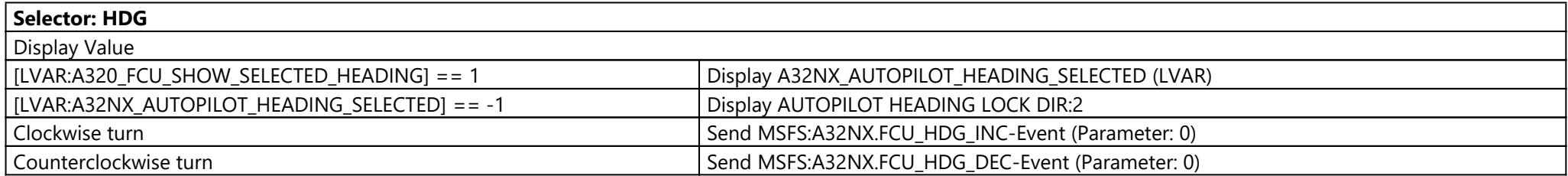

# Pro Switch Panel (Pro Switch Panel)

Page: \_\_Default

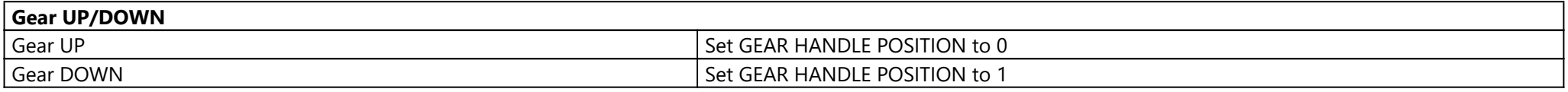

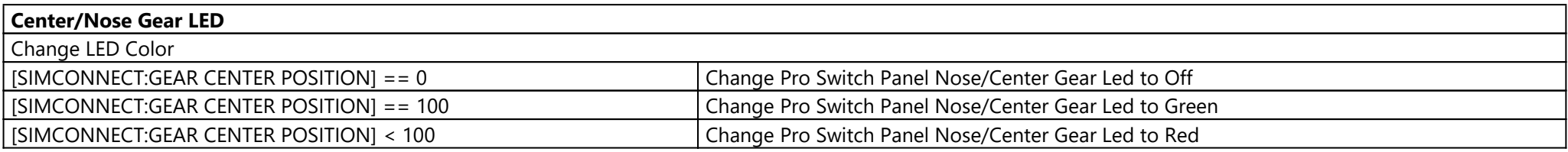

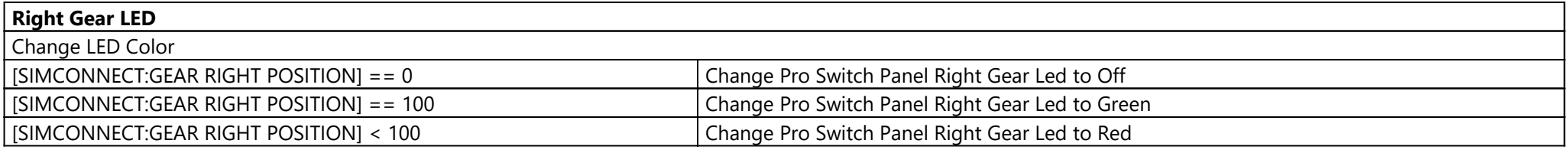

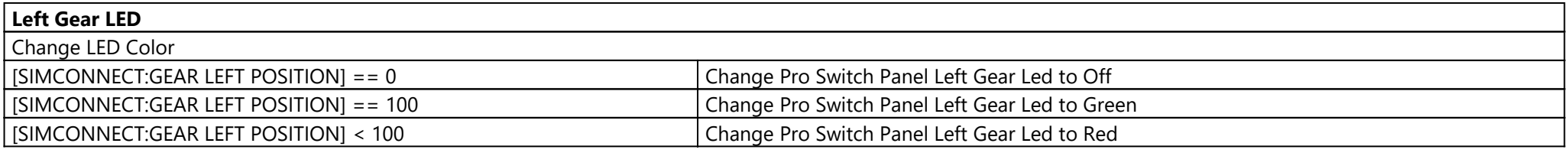

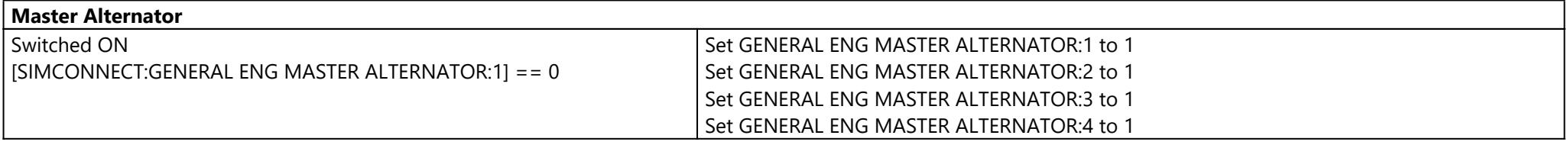

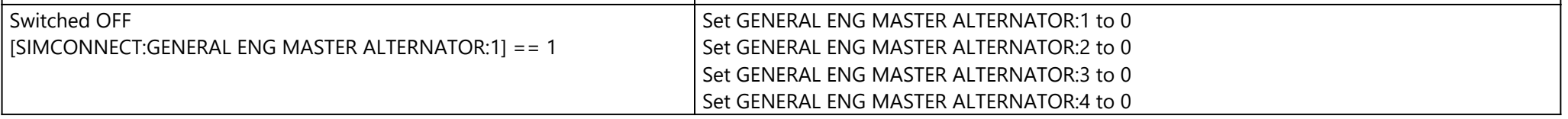

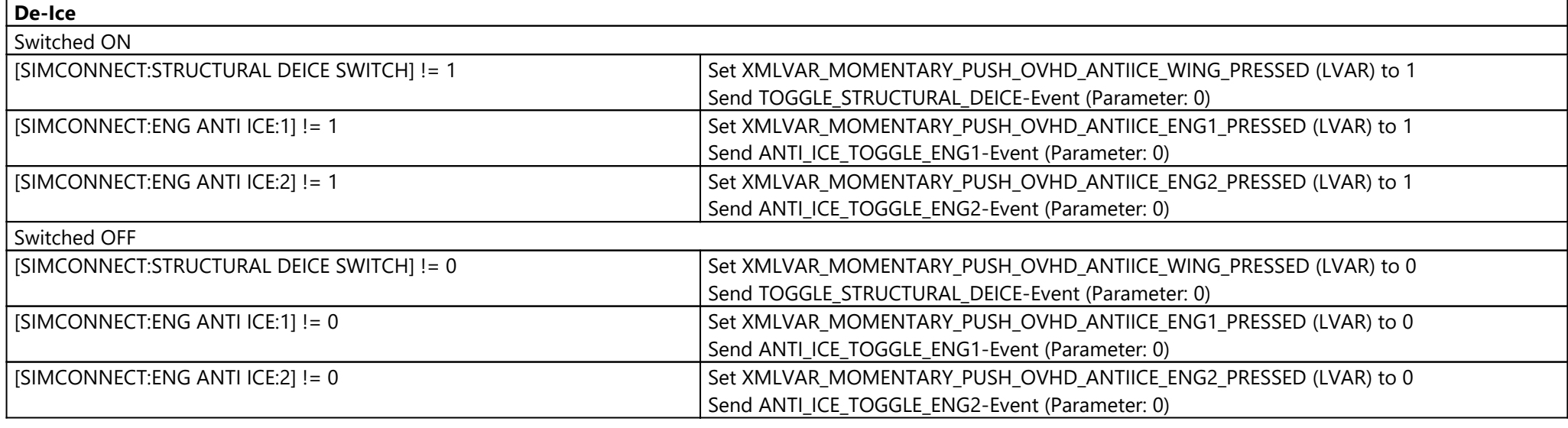

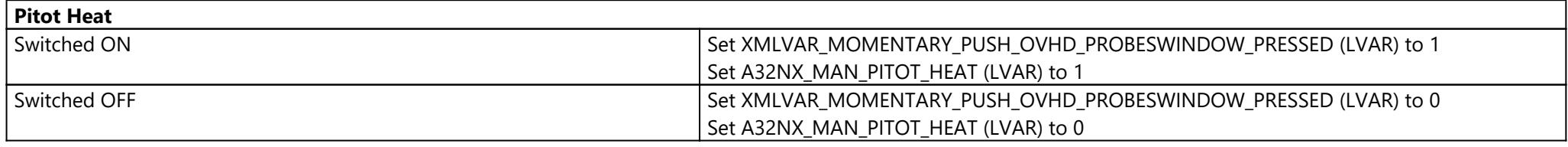

#### **Panel Lights**

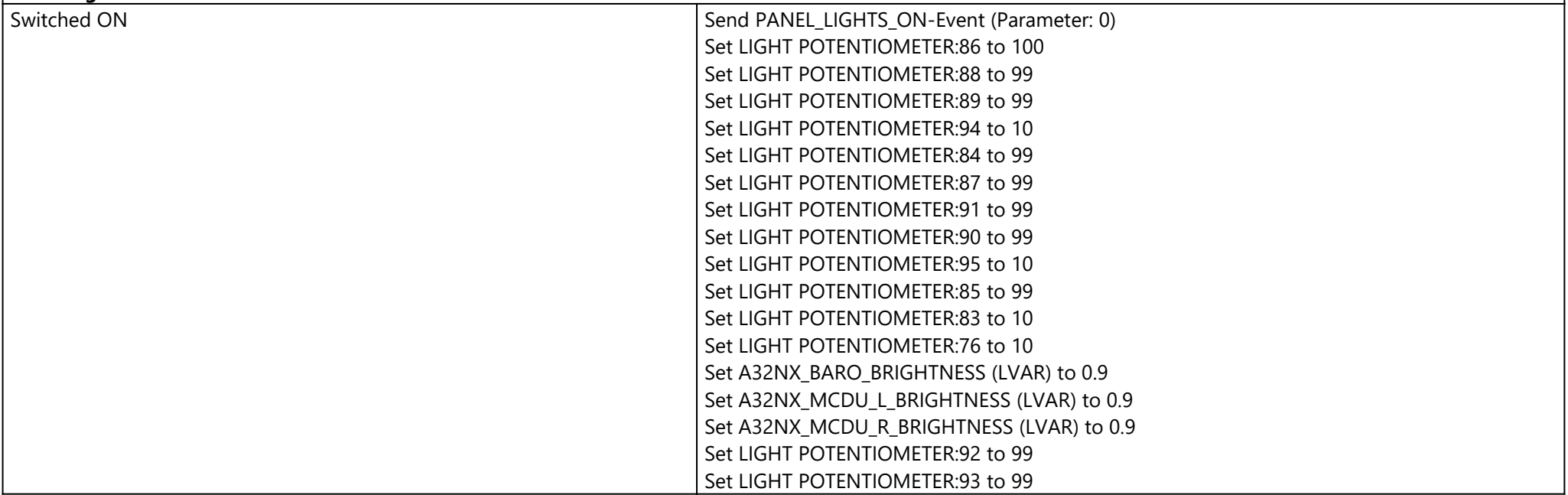

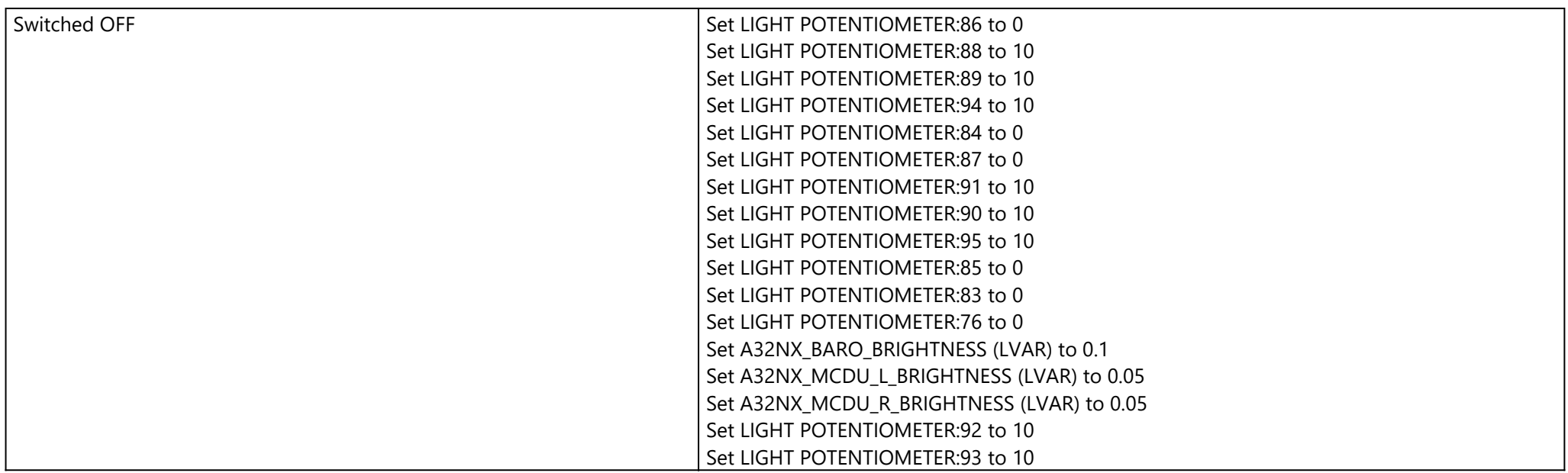

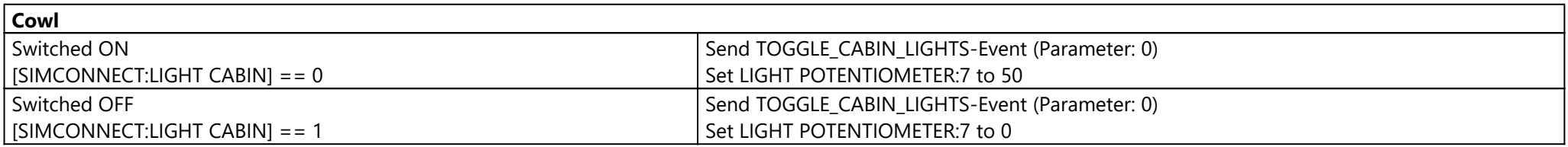

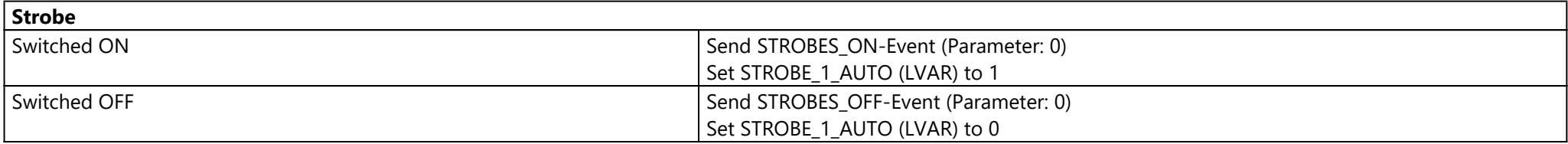

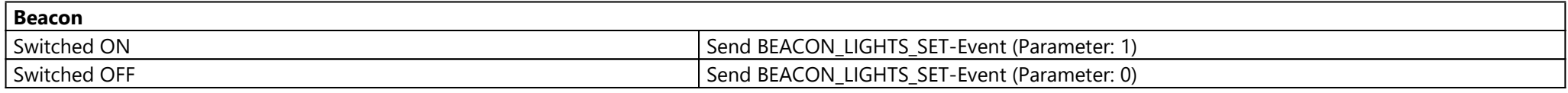

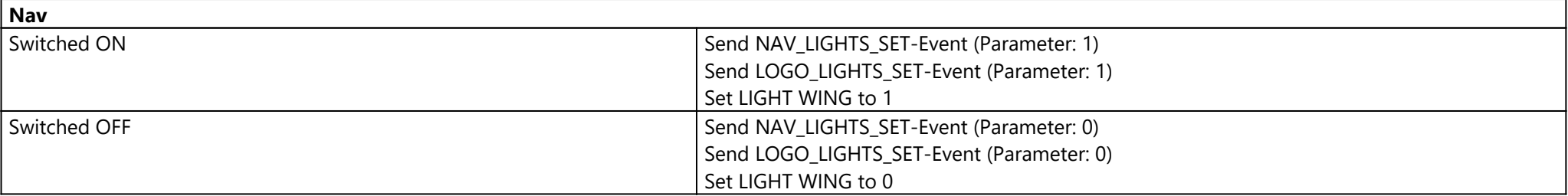

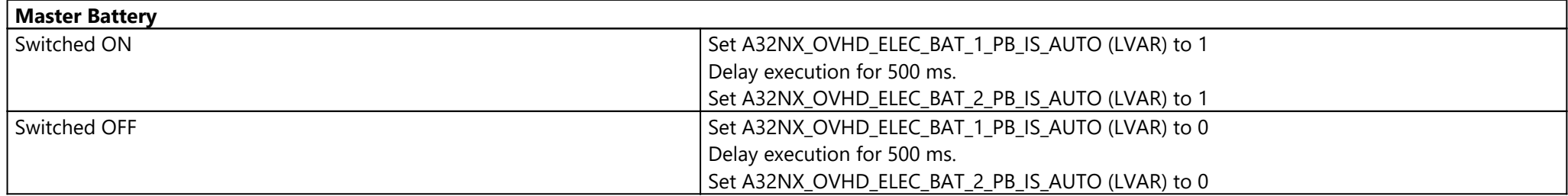

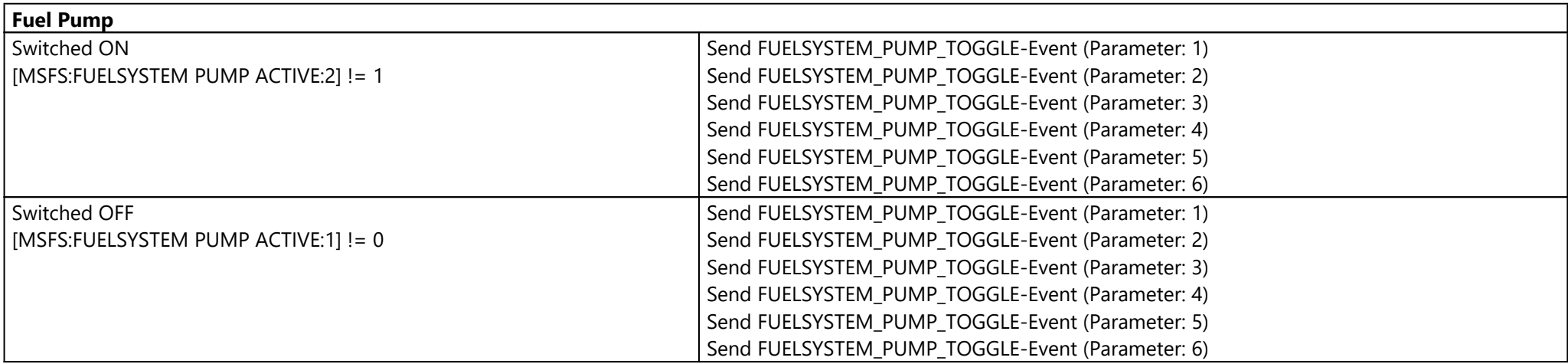

#### **Avionics Master**

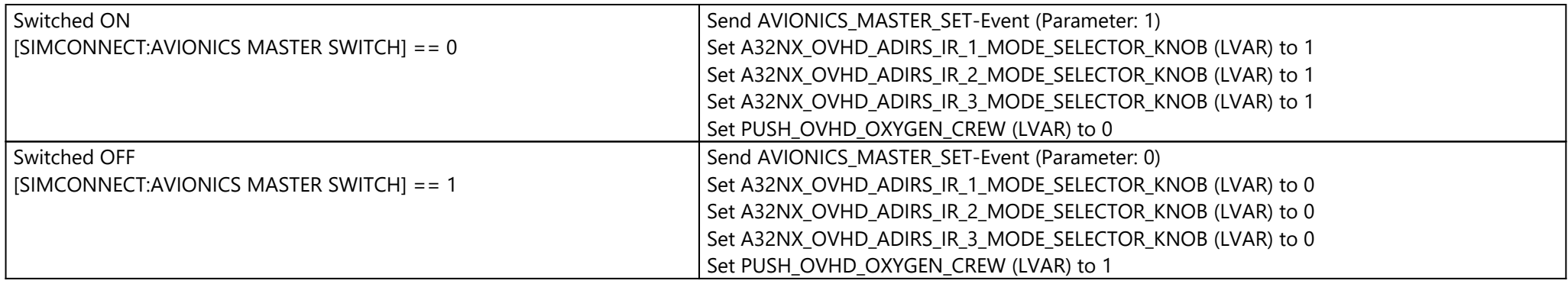

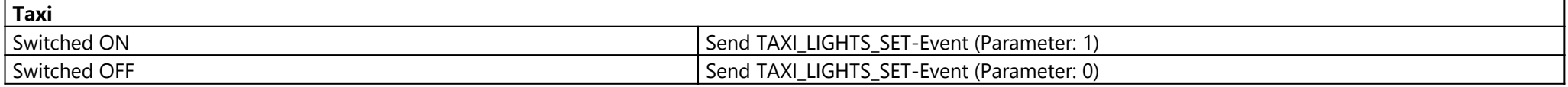

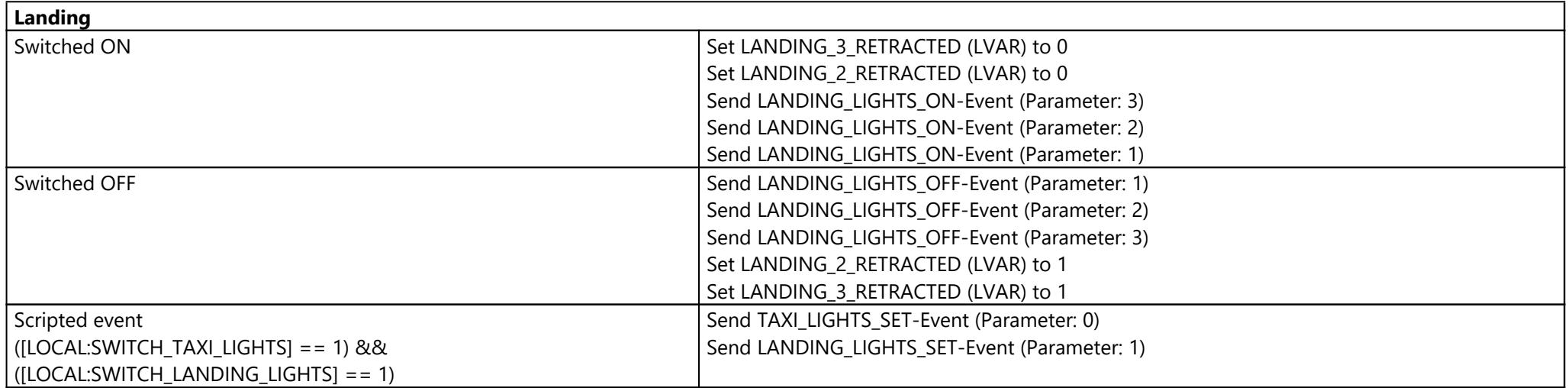

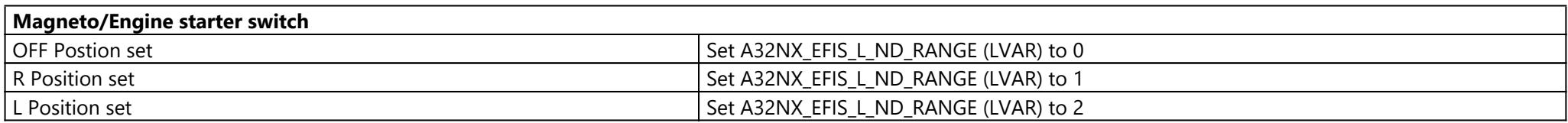

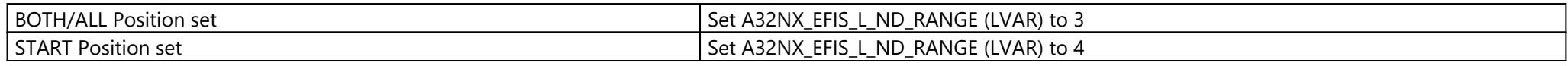

# Script Panel (Script Panel)

Page: \_\_Default

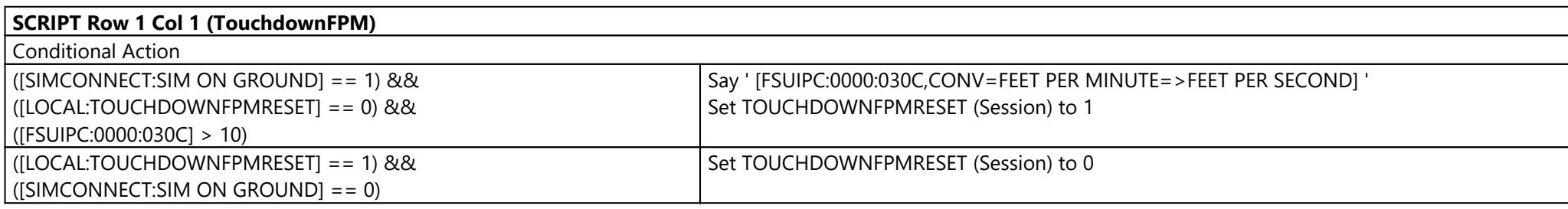

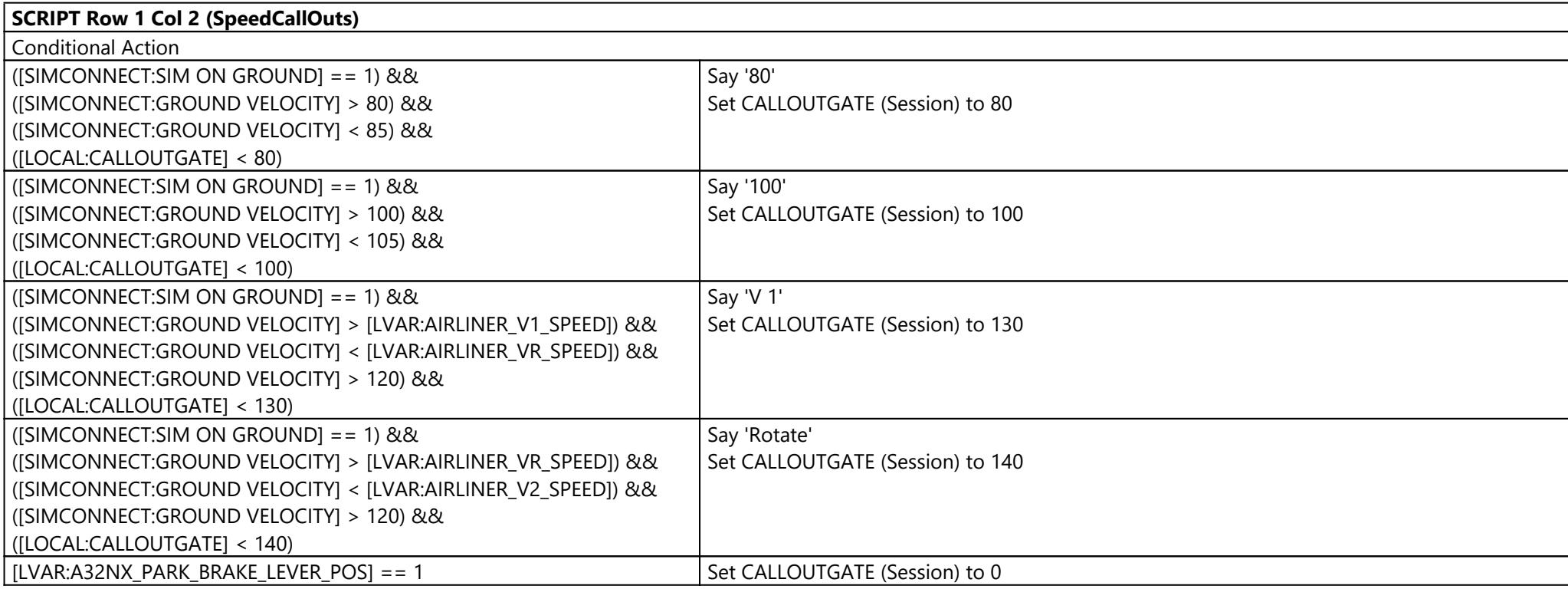

# TCA Q-Eng 1&2 (TCA-Q Right Addon)

### Page: \_Default

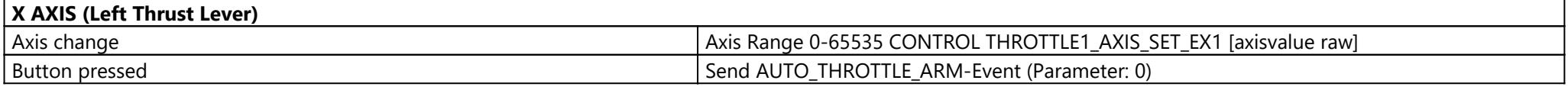

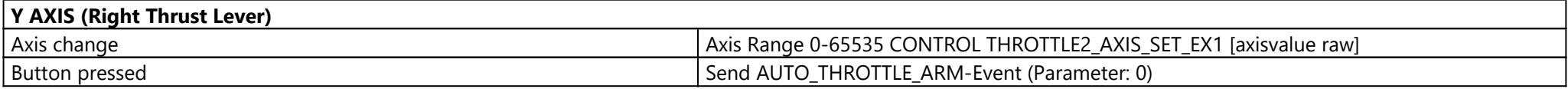

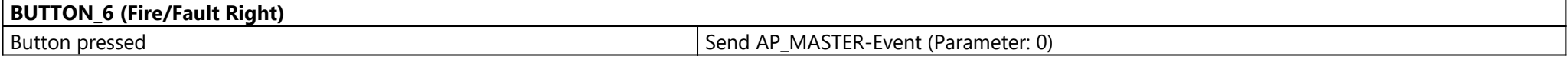

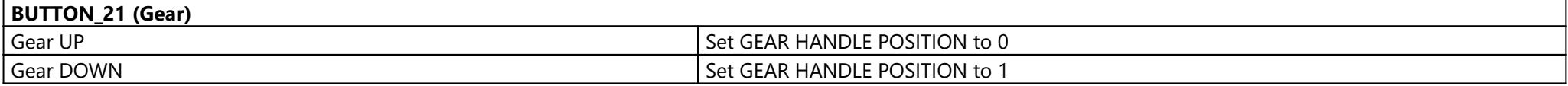

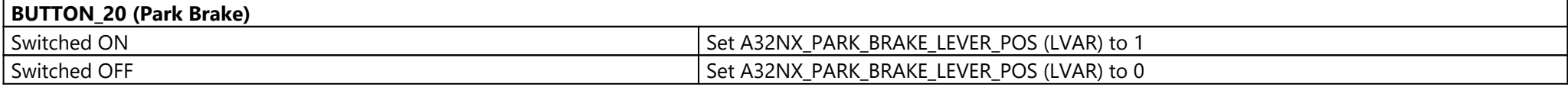

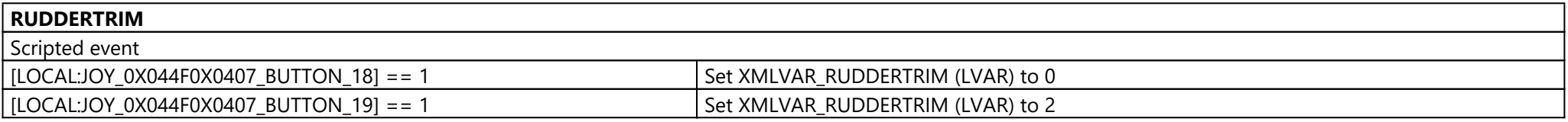

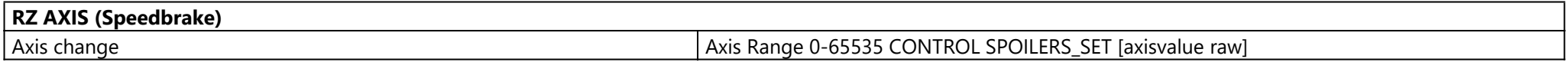

**BUTTON\_5 (Fire/Fault Left)**

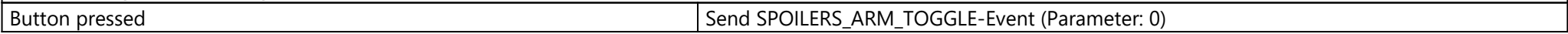

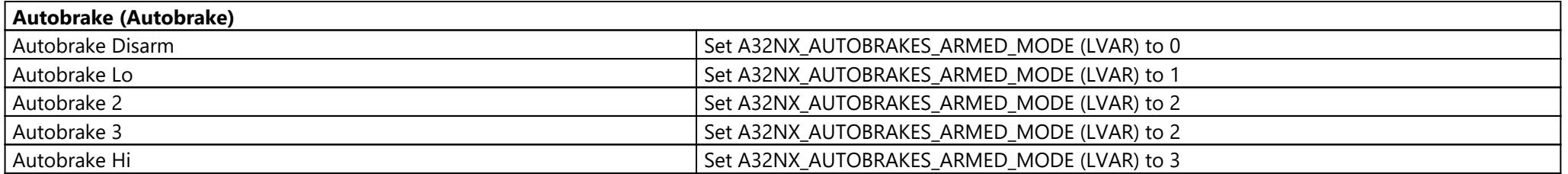

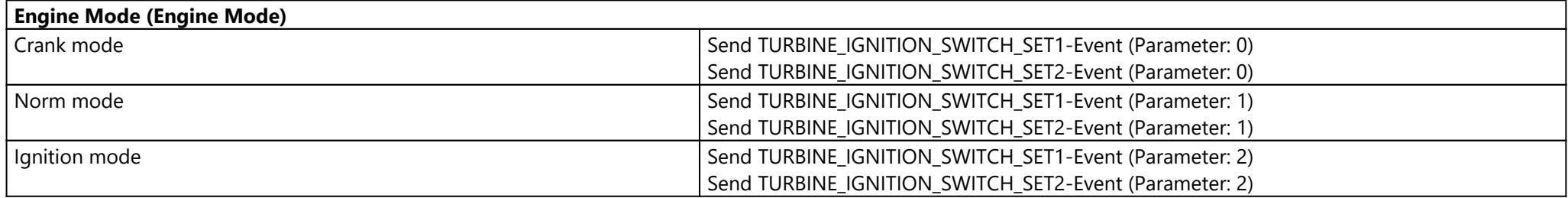

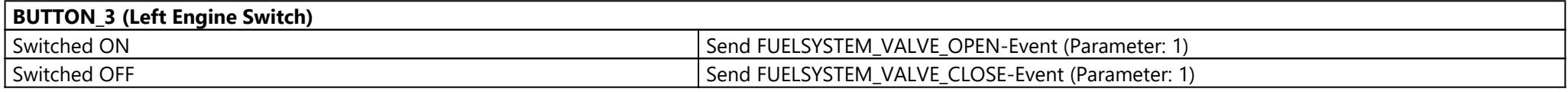

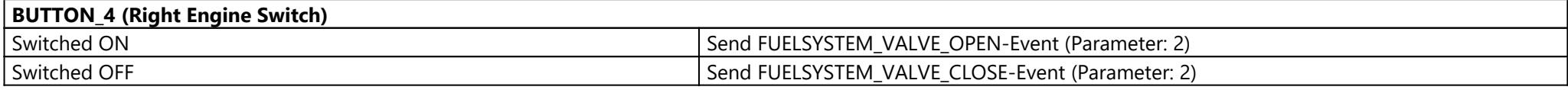

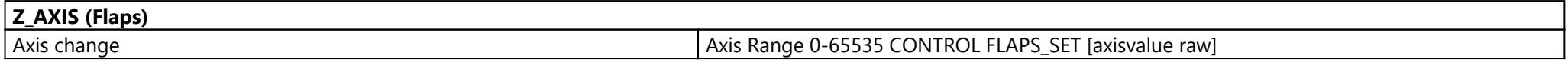

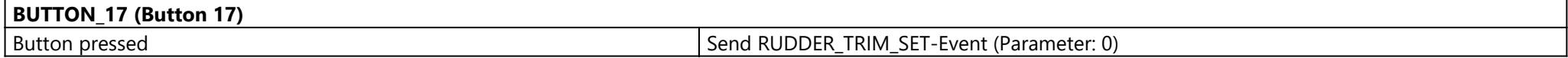

## Streamdeck (Stream Deck XL)

## Page: MAIN ({c119d64f-ec70-43f5-be87-3d5ca51ee160})

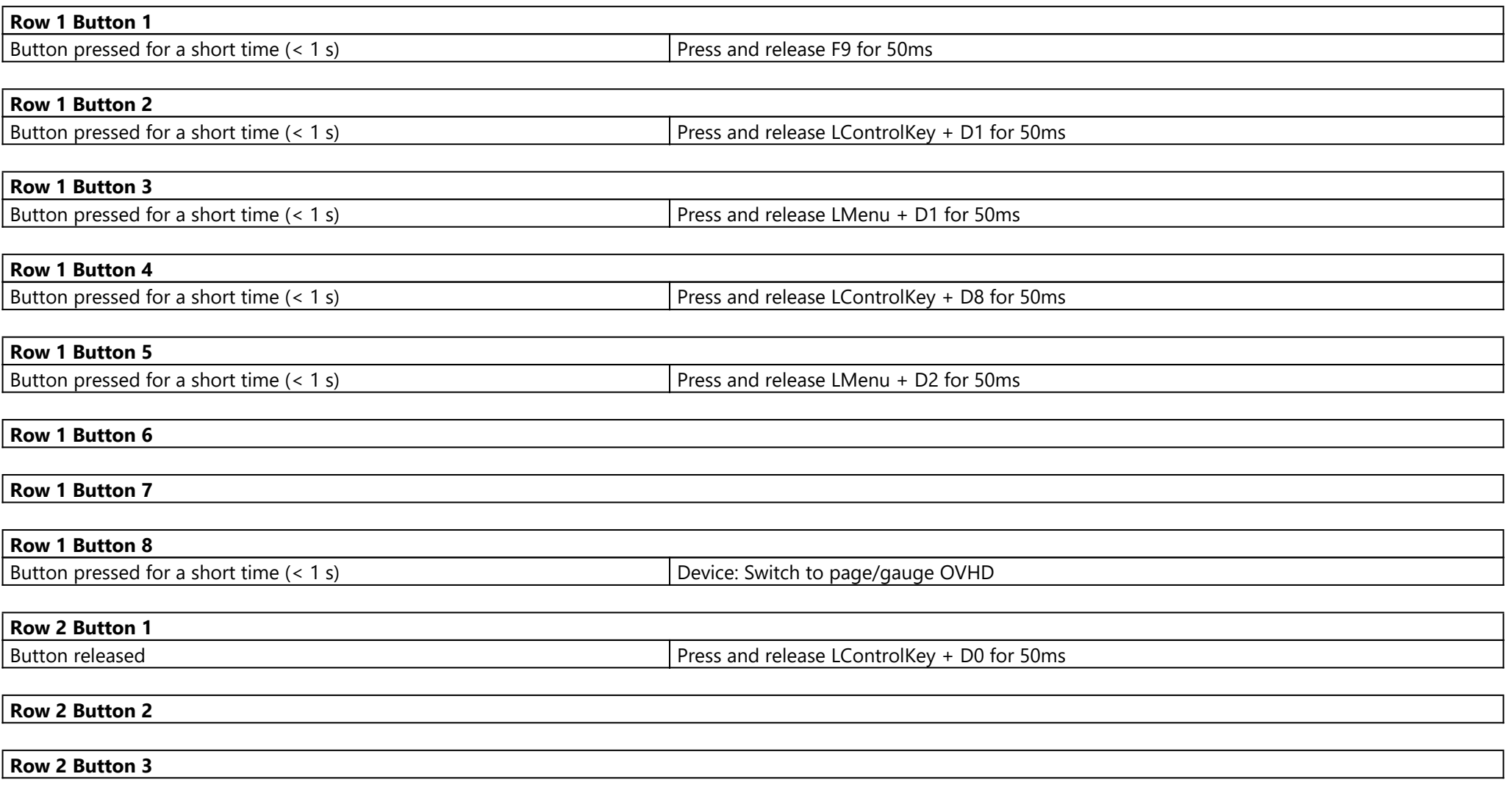

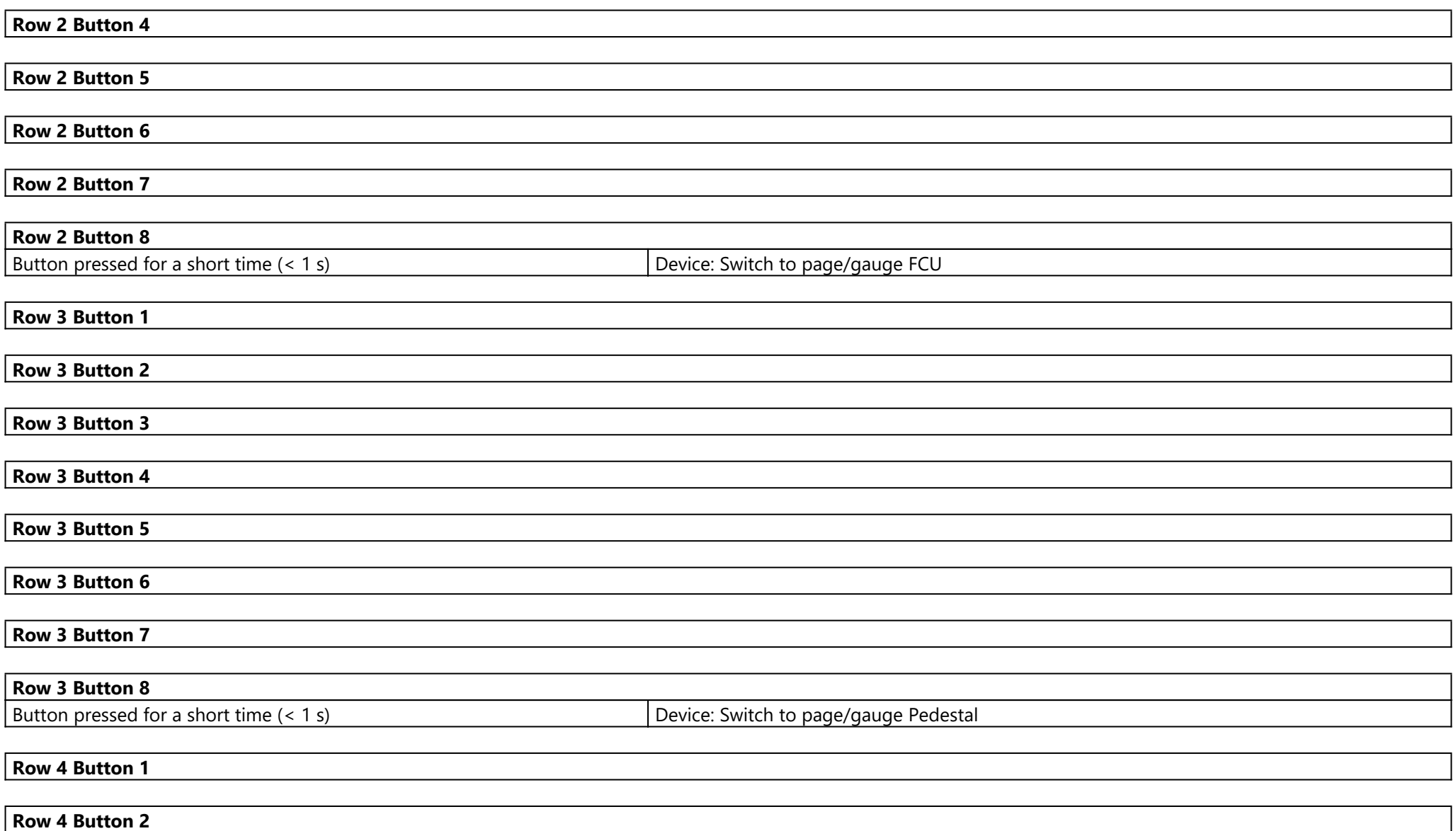

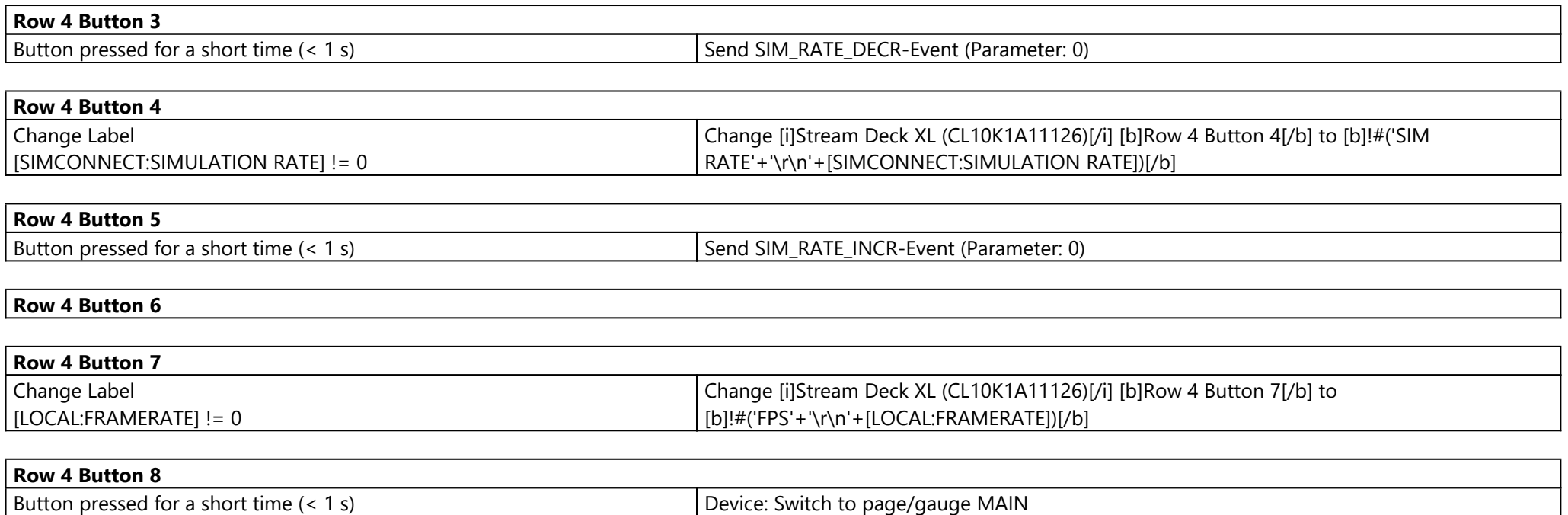

### Page: OVHD ({7815b21b-34fe-41f3-8d94-2da2fe2d7934})

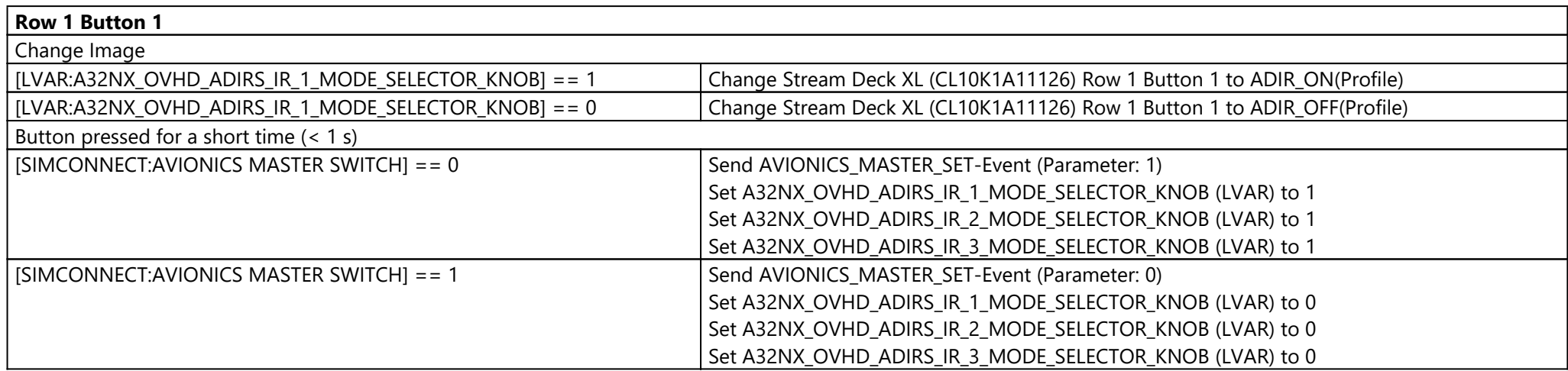

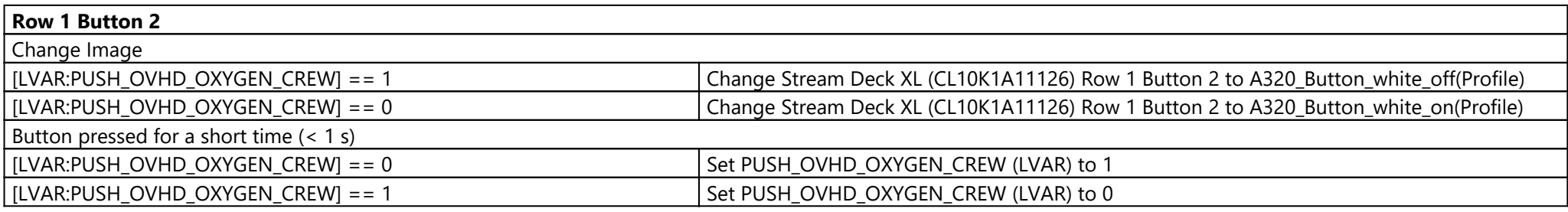

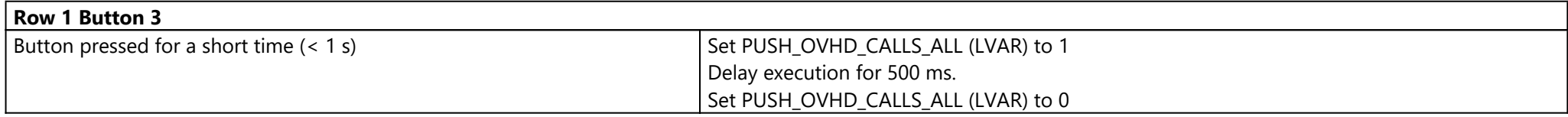

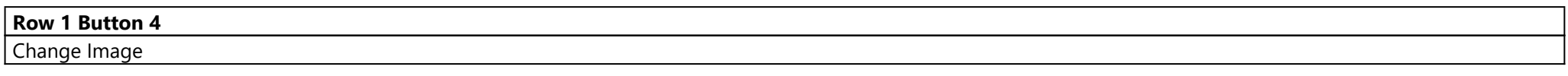

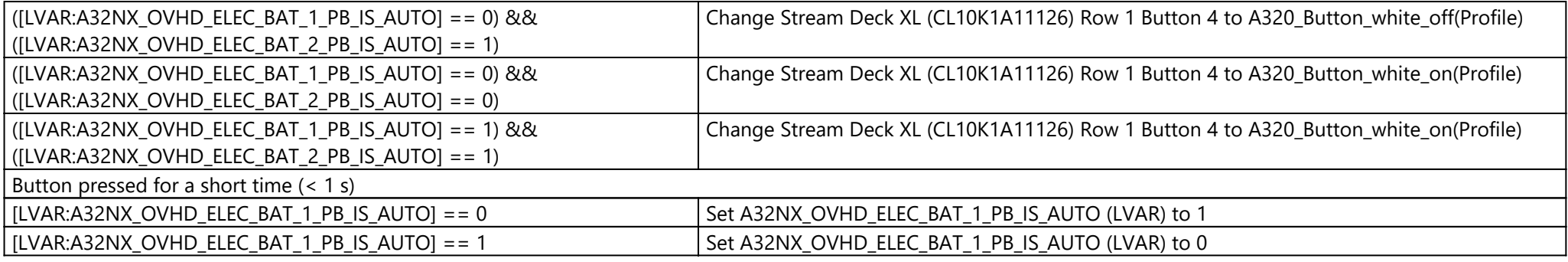

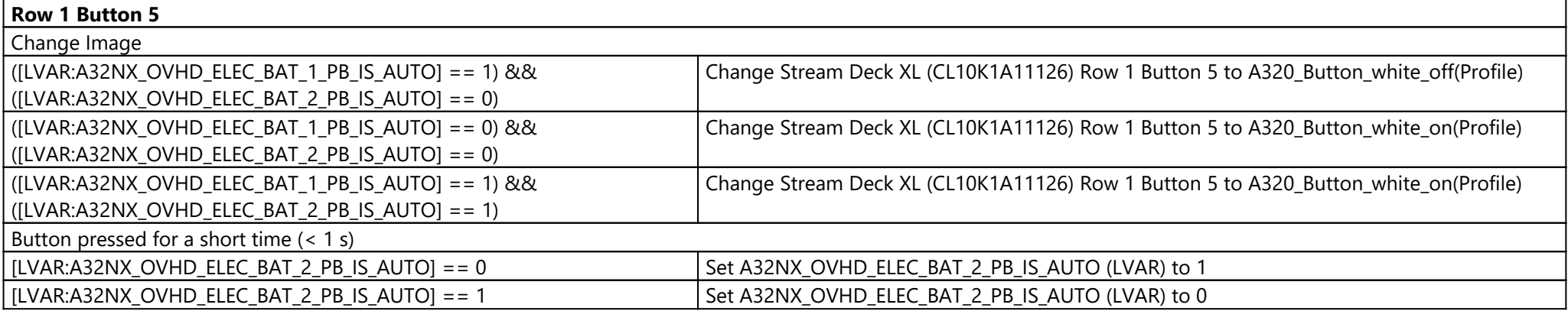

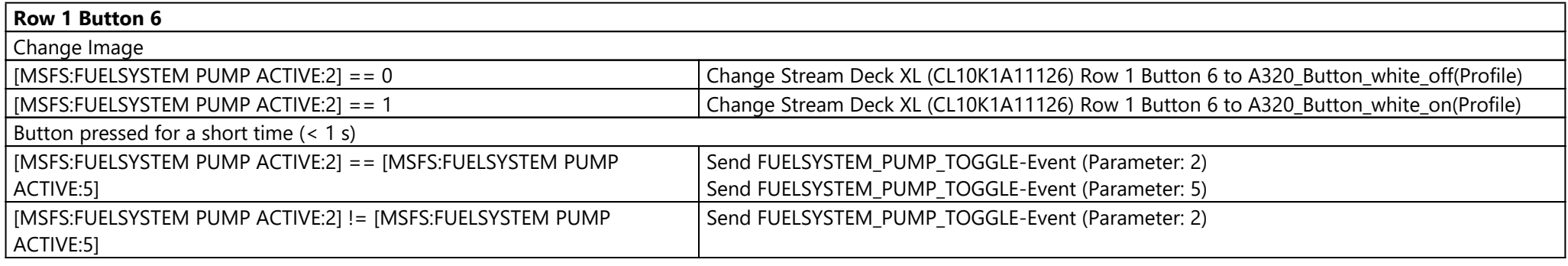

**Row 1 Button 7**

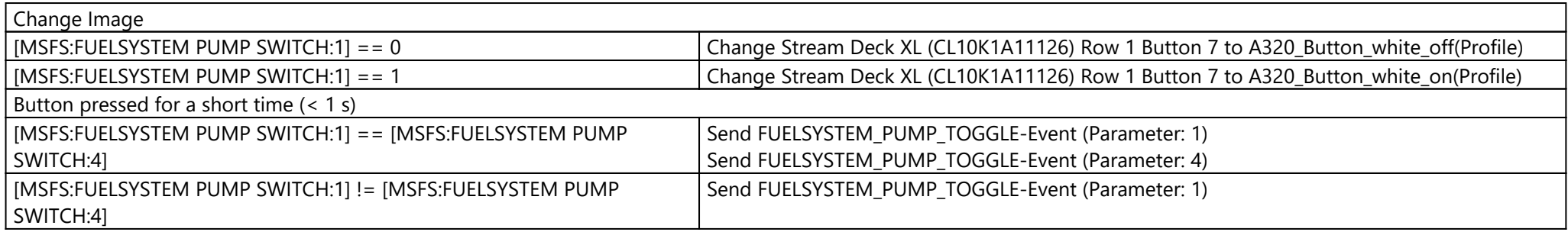

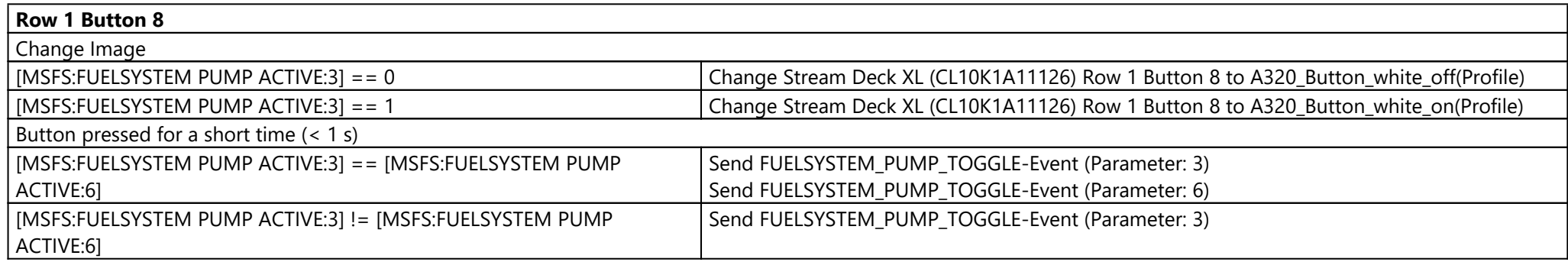

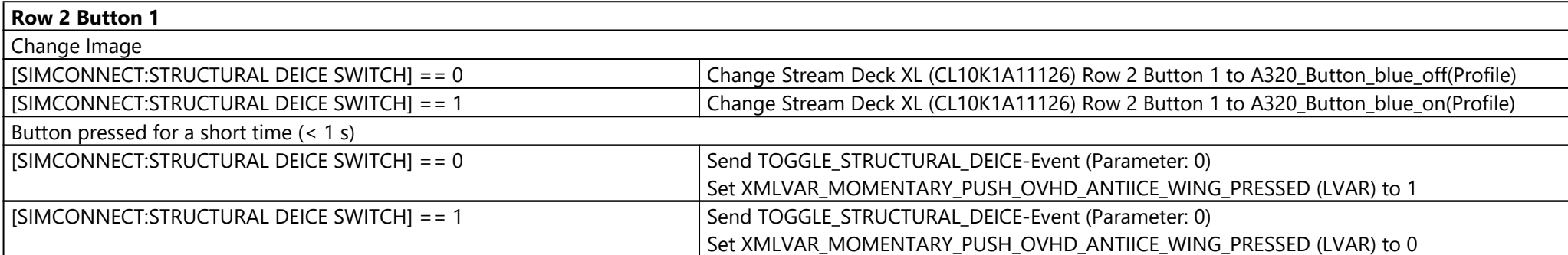

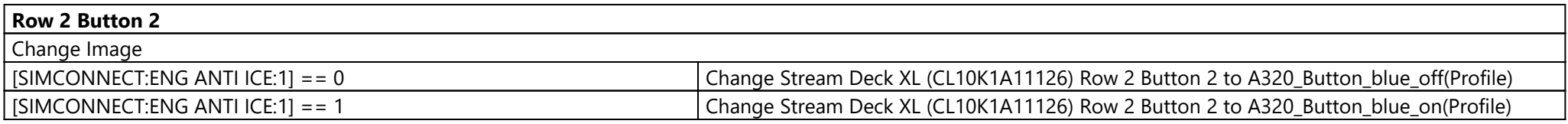

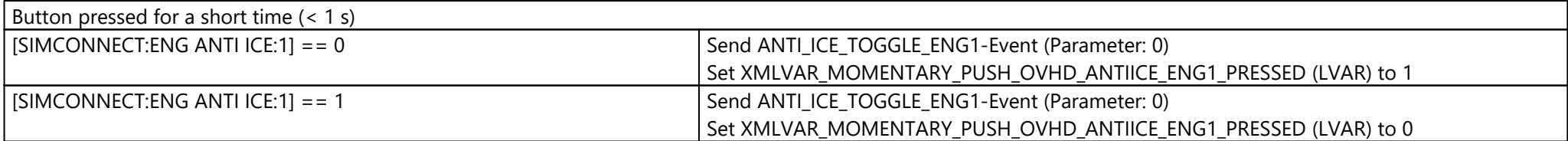

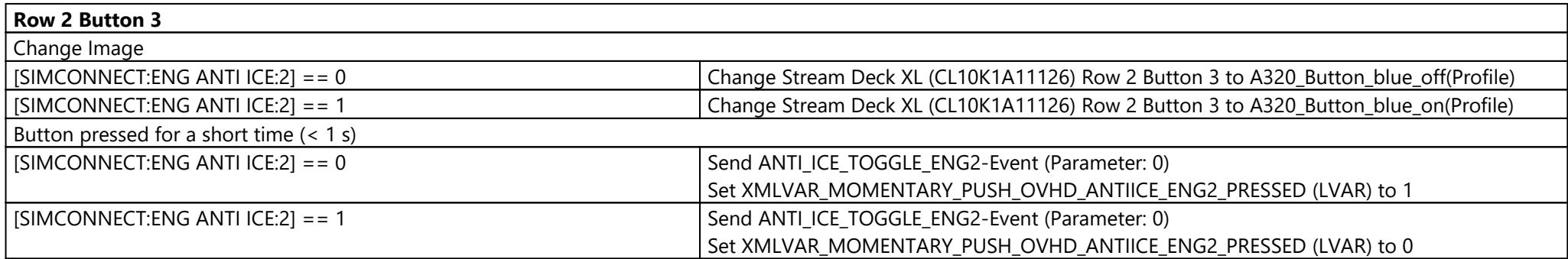

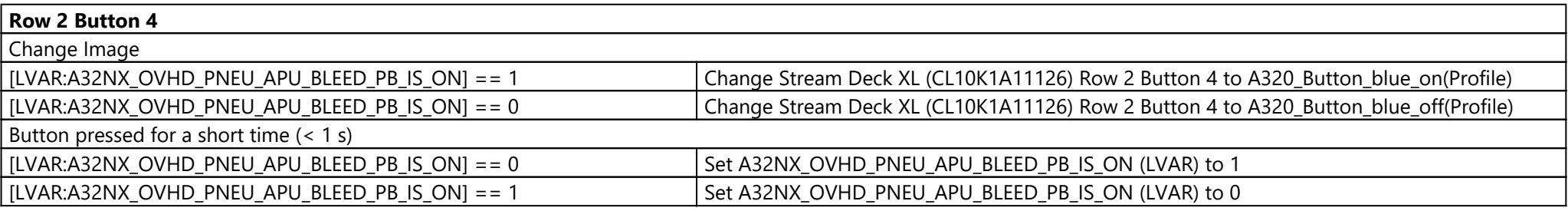

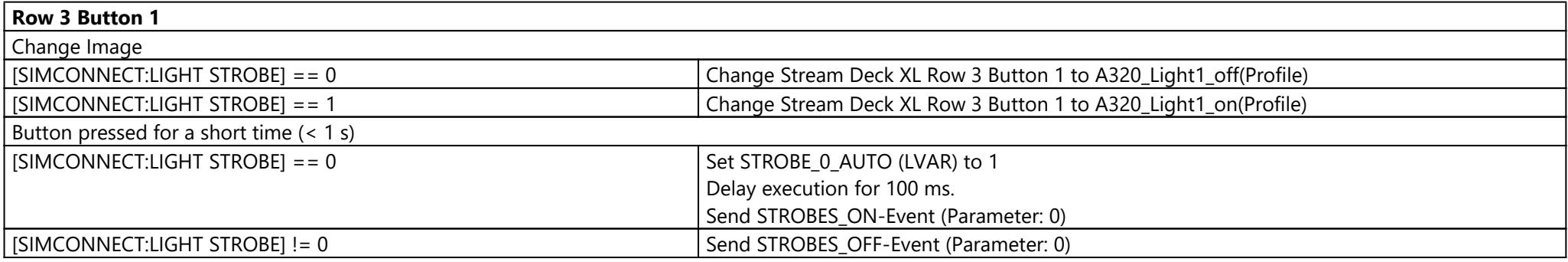

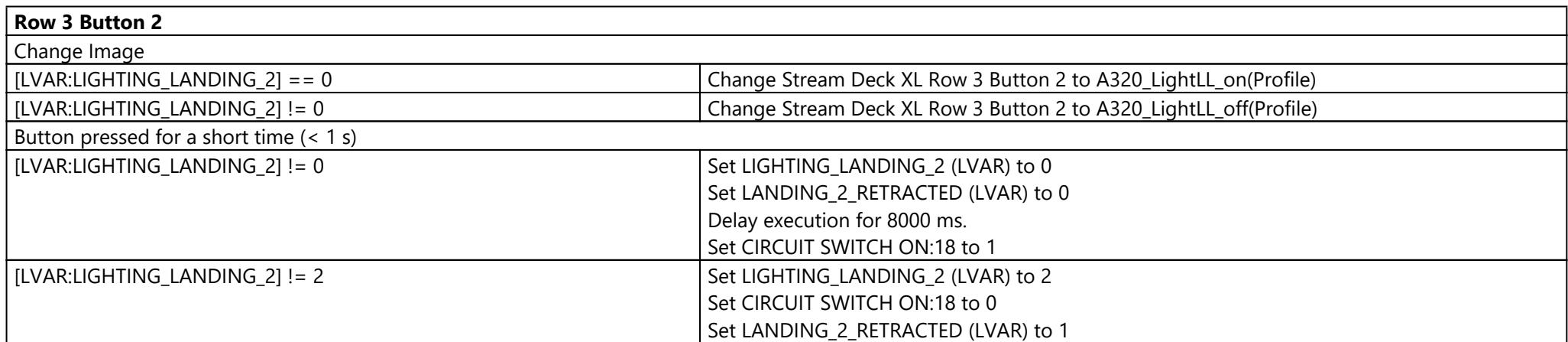

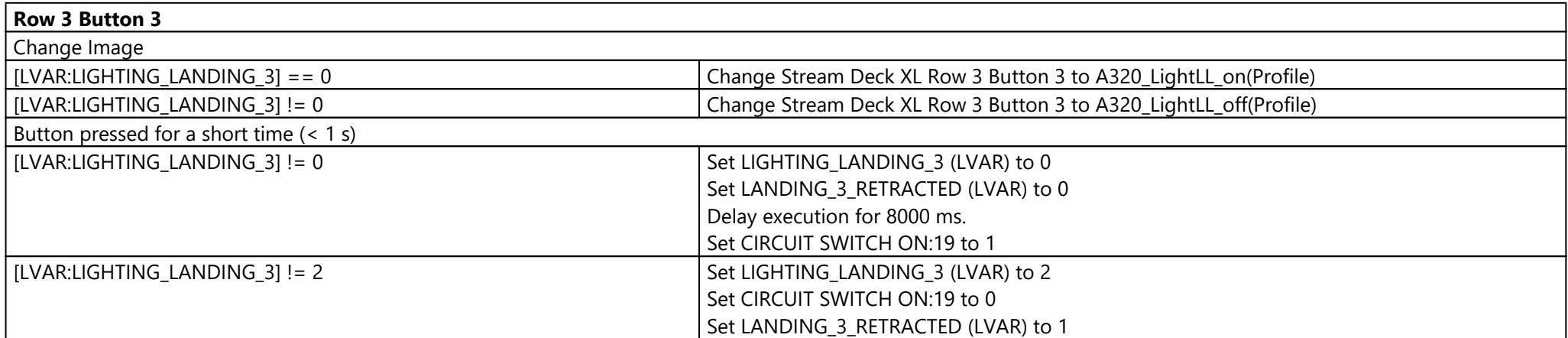

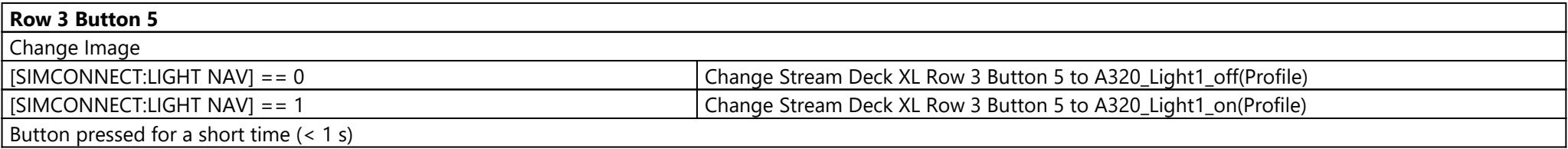

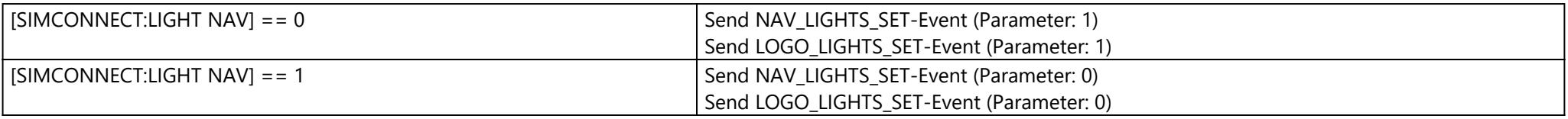

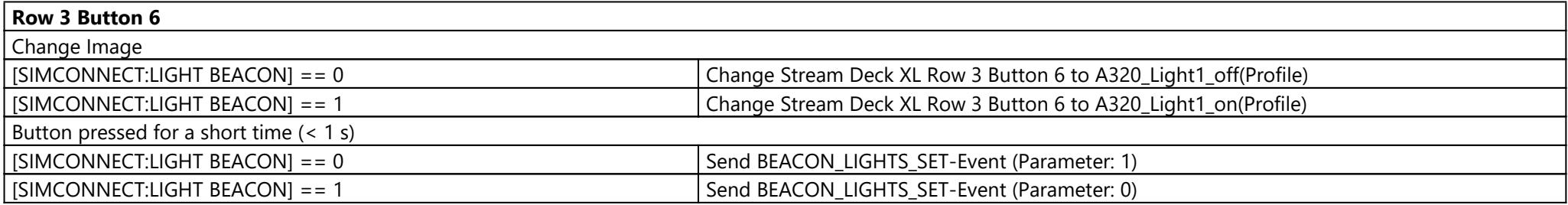

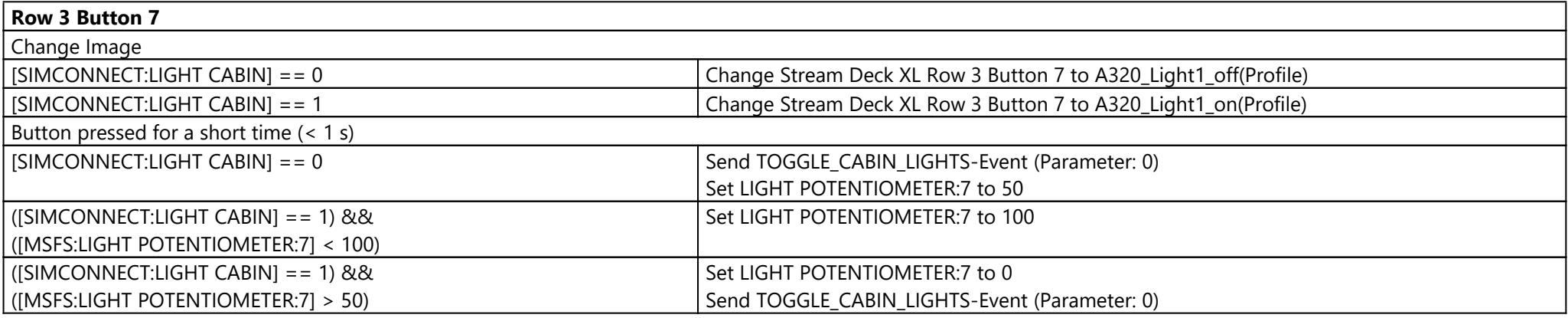

#### **Row 4 Button 1**

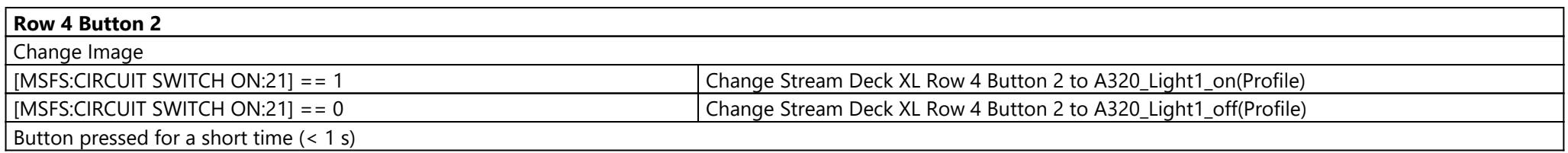

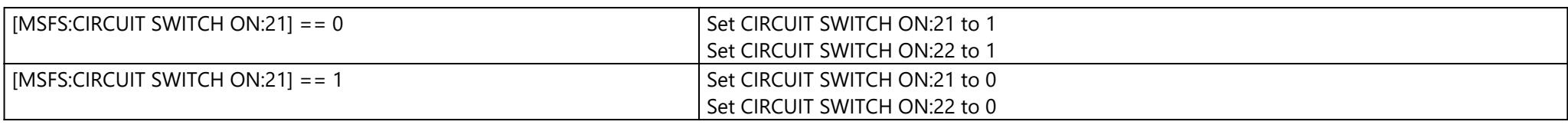

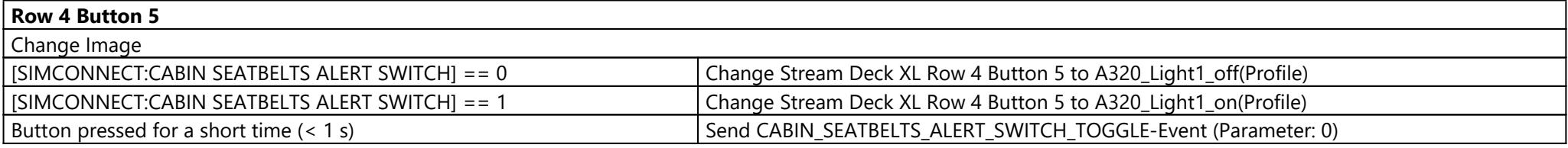

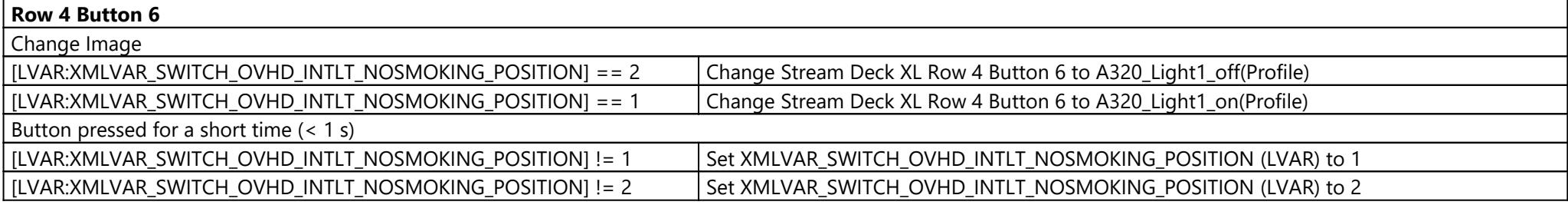

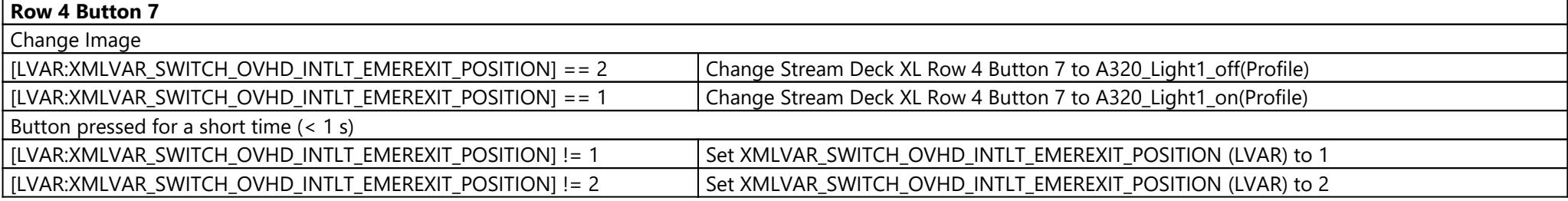

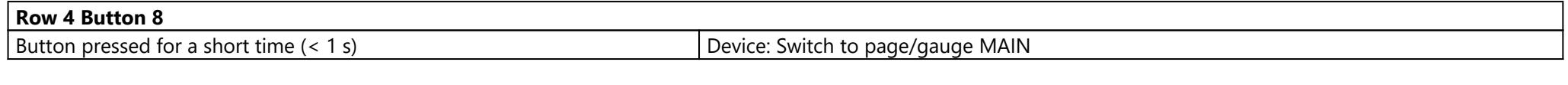

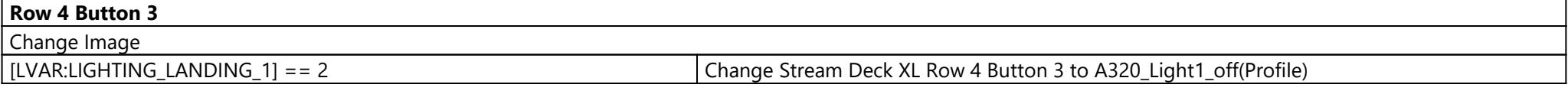

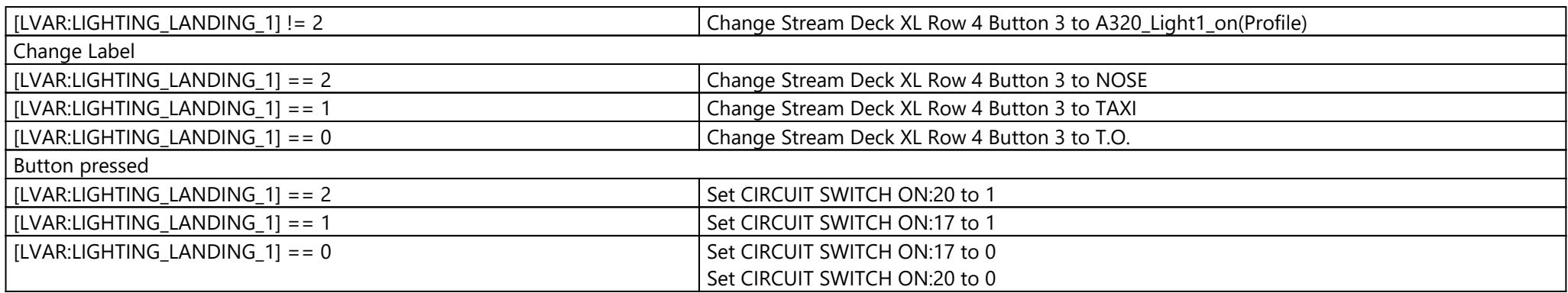

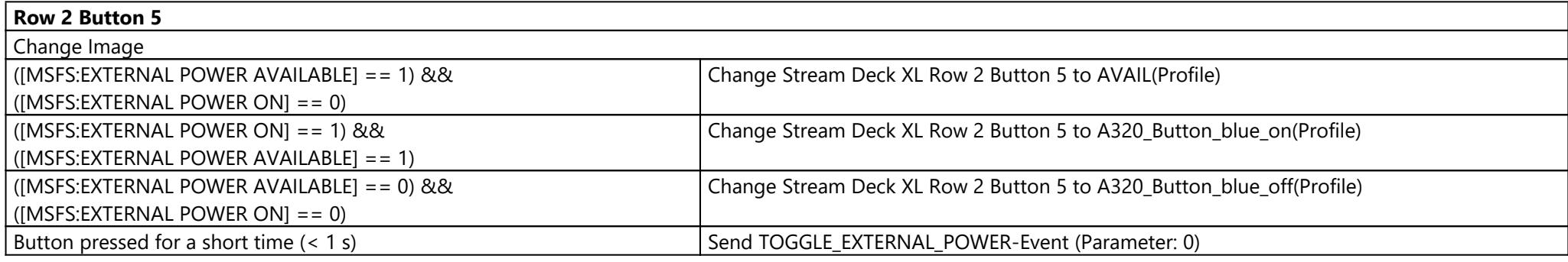

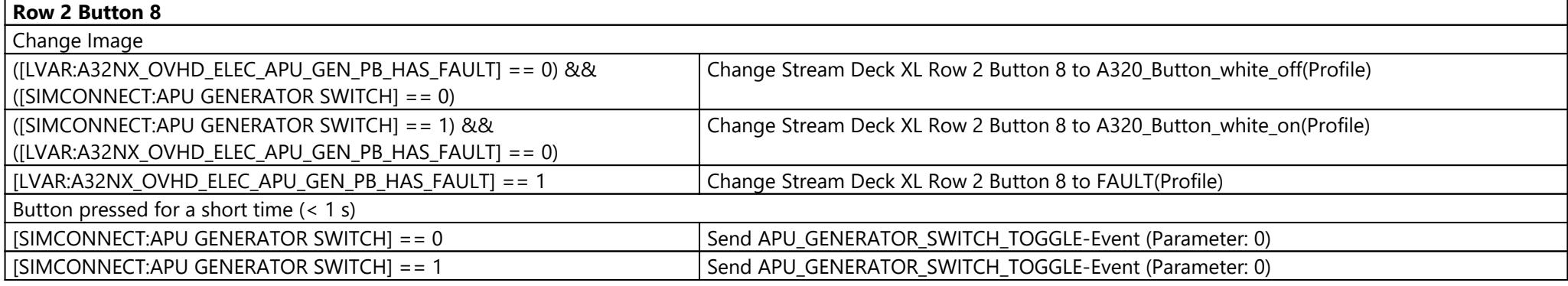

**Row 3 Button 8**

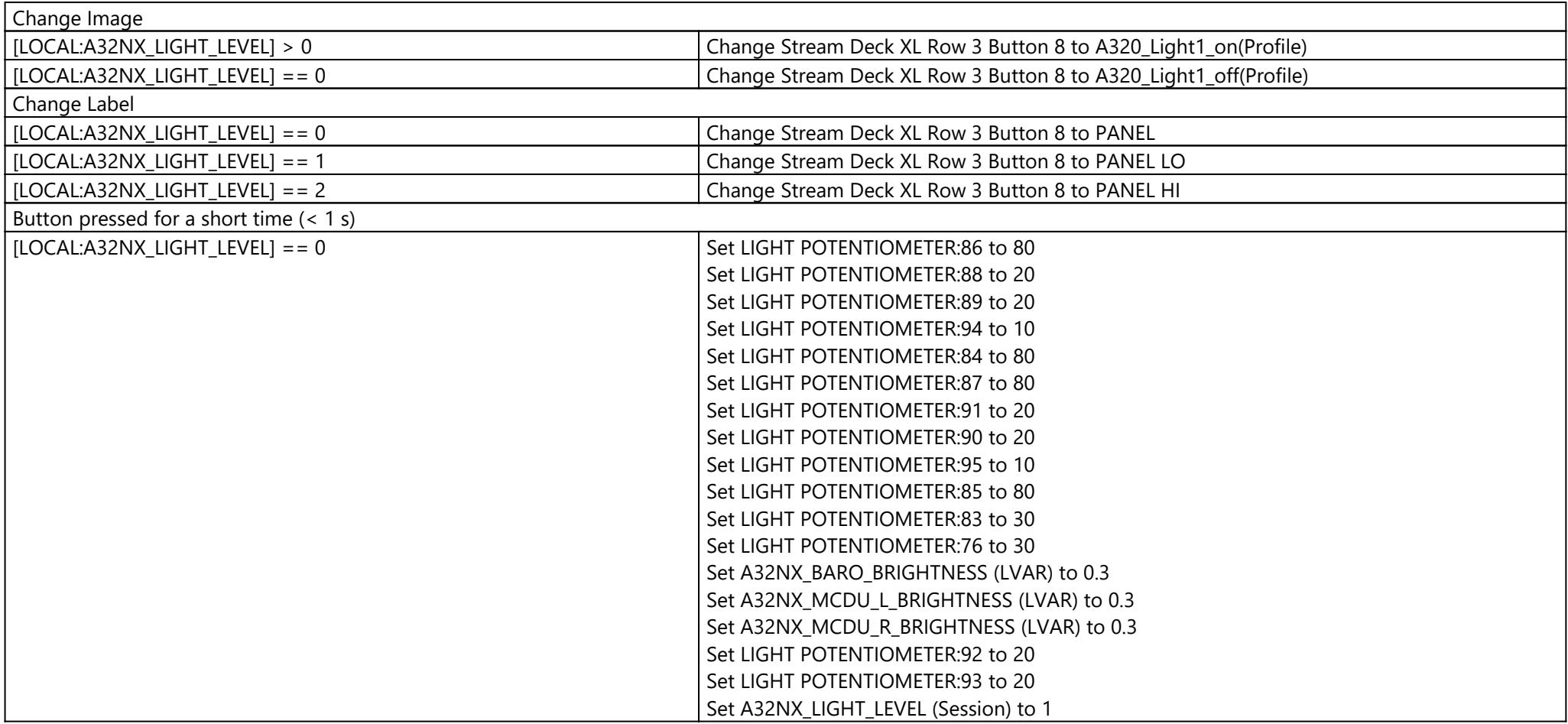

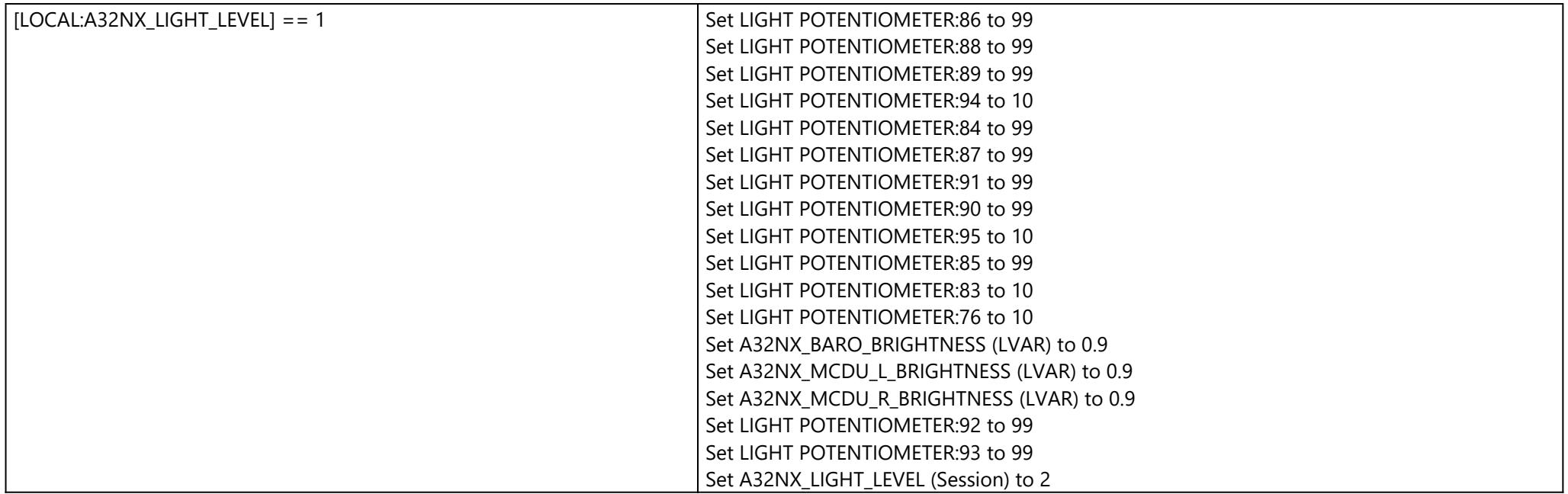

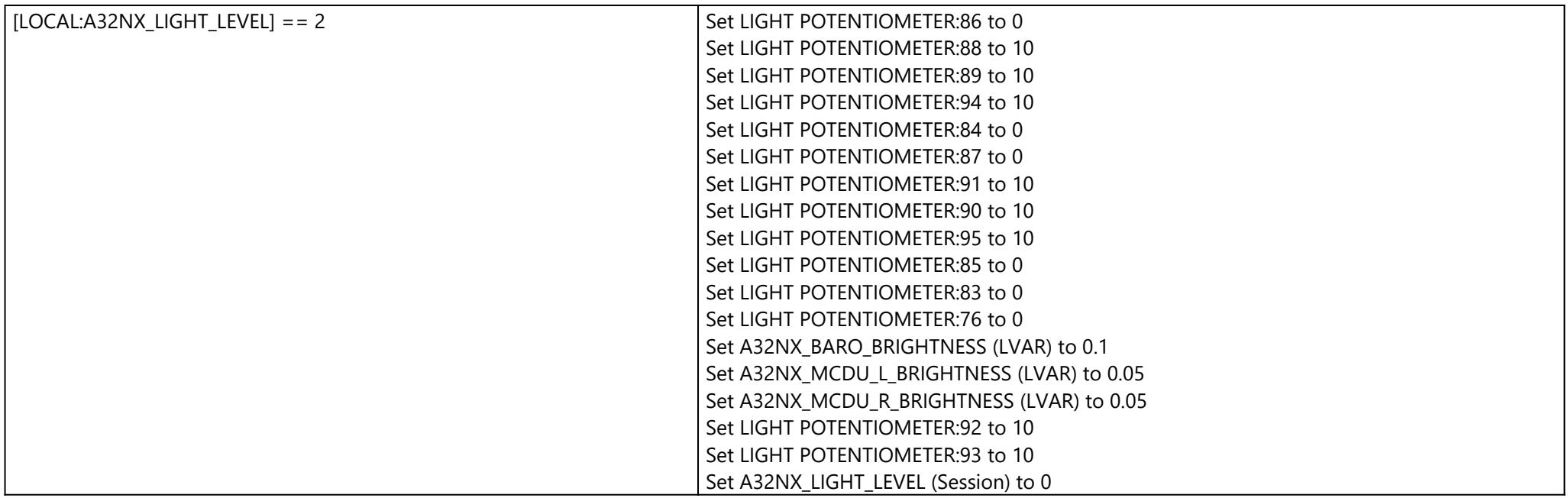

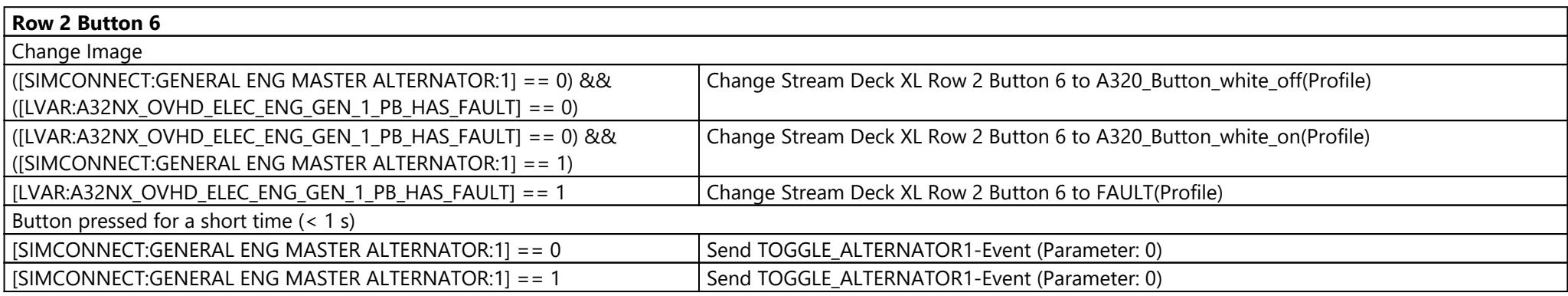

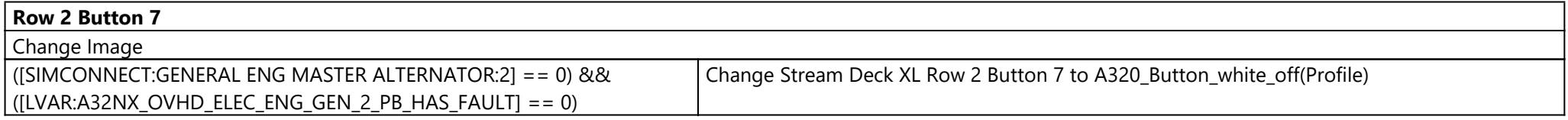

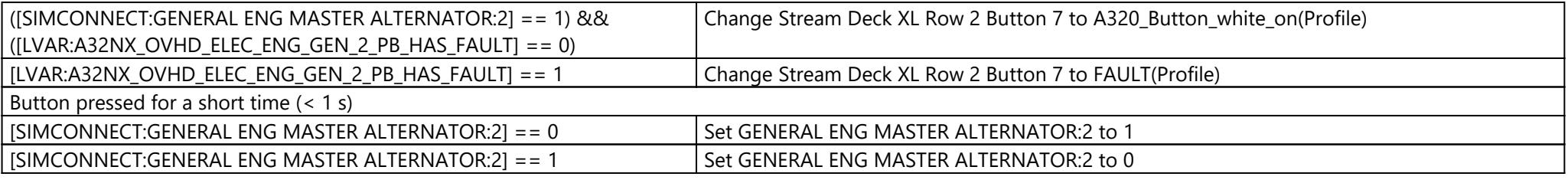

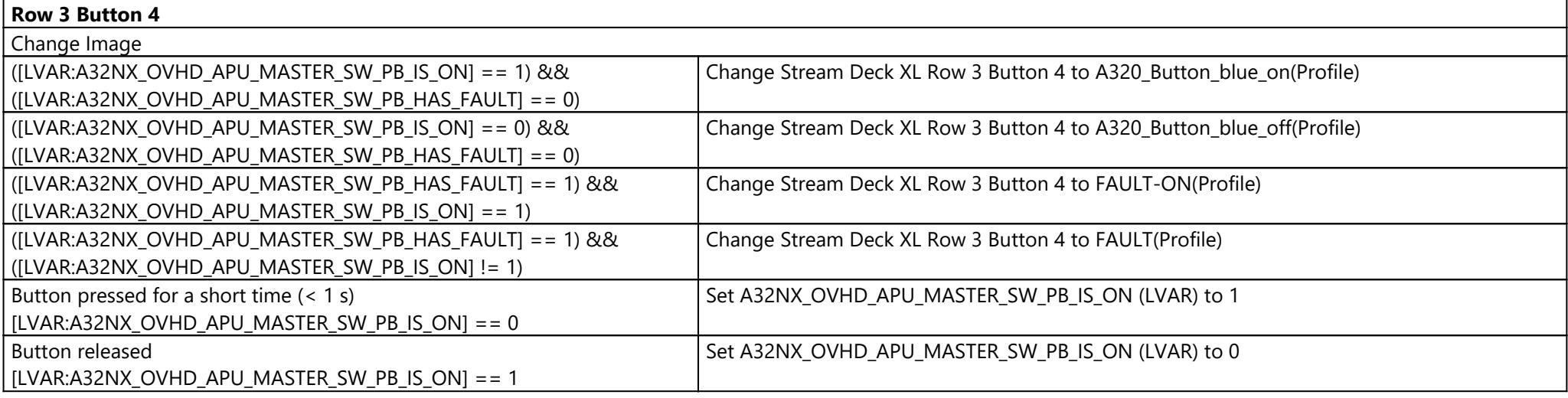

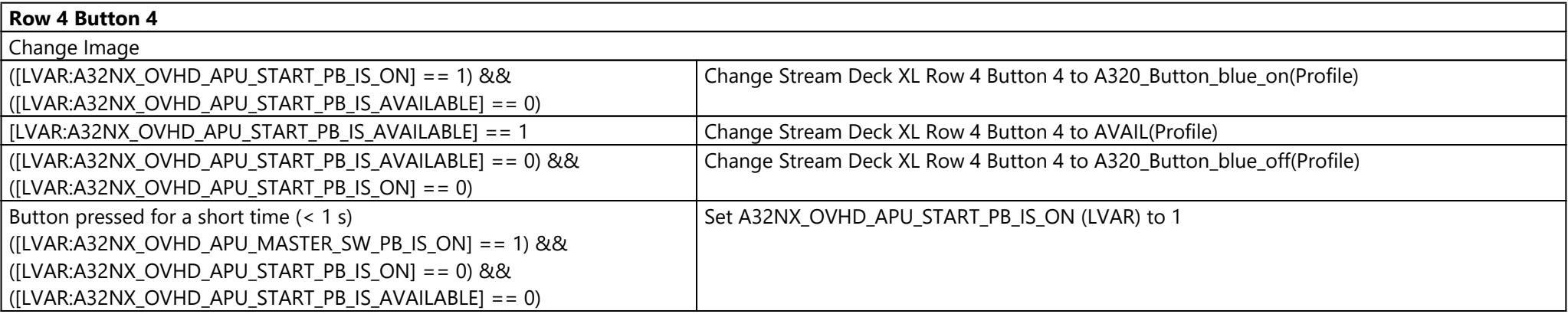

### Page: FCU ({1fafe882-a5dd-4775-aa7d-05ee9505c83c})

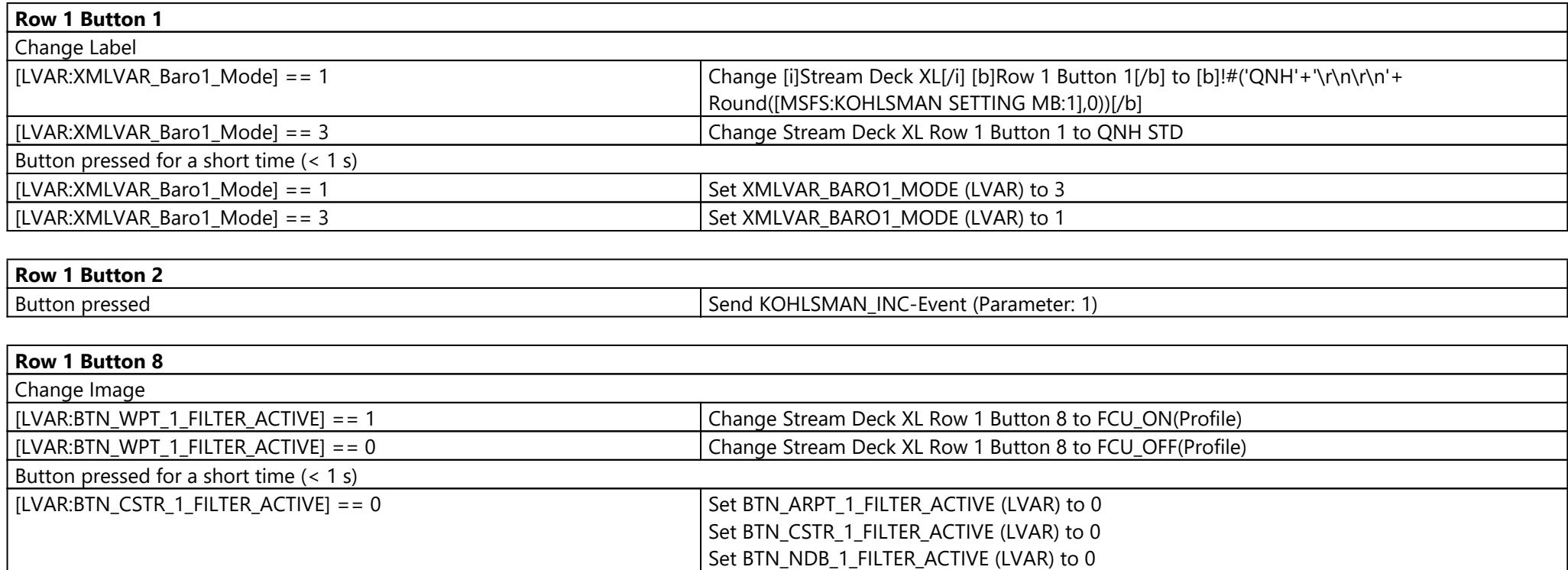

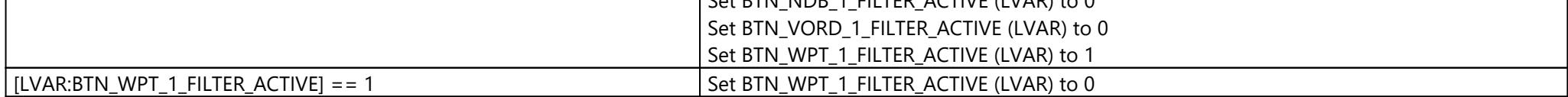

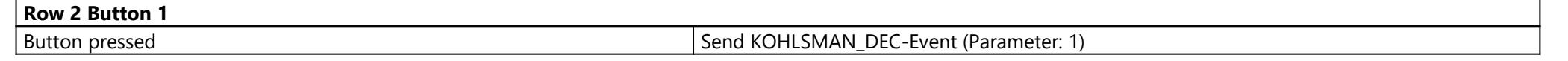

#### **Row 2 Button 2**

**Row 2 Button 3**

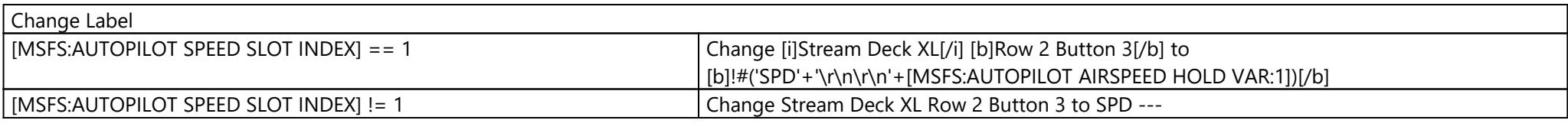

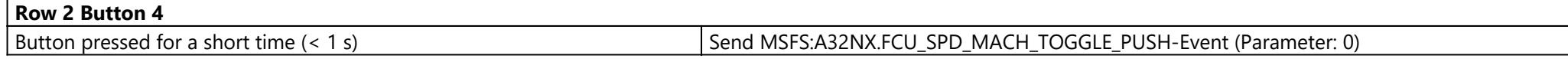

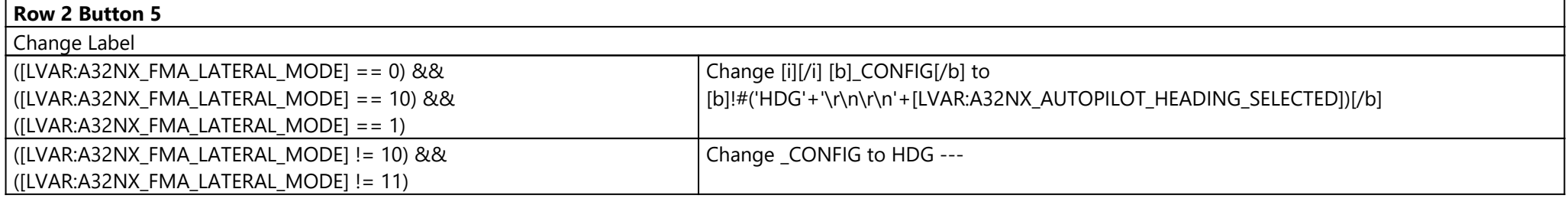

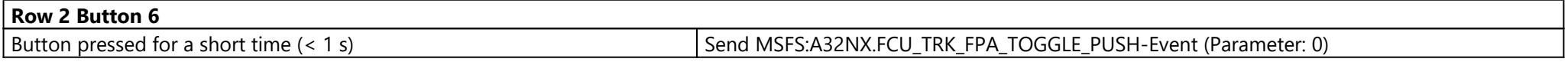

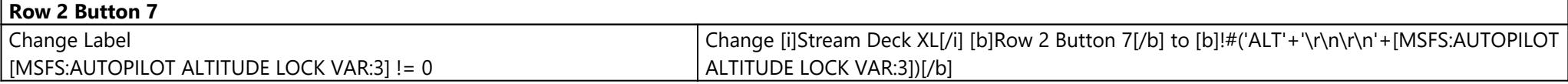

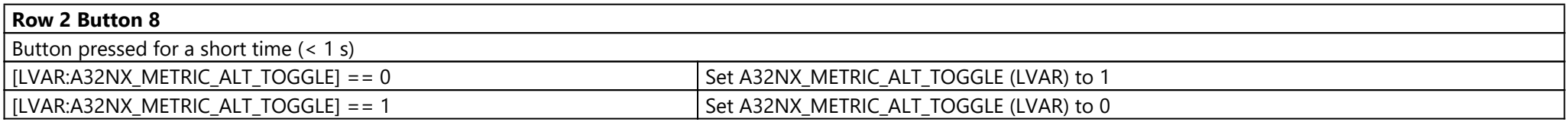

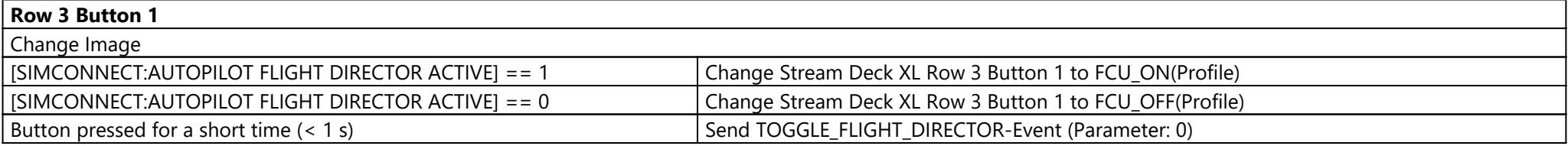

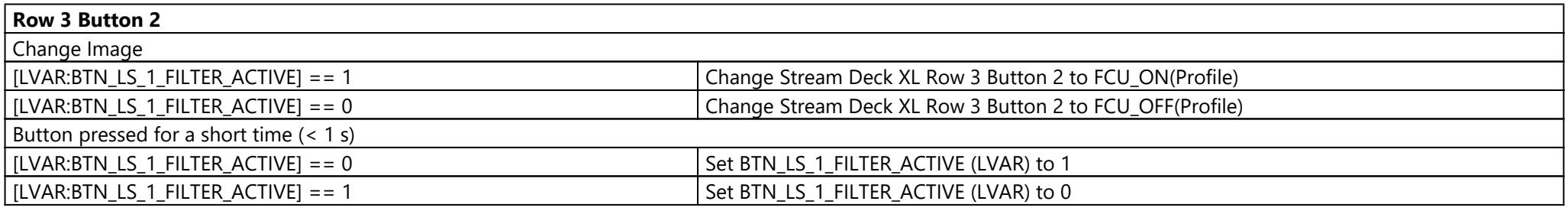

#### **Row 3 Button 3**

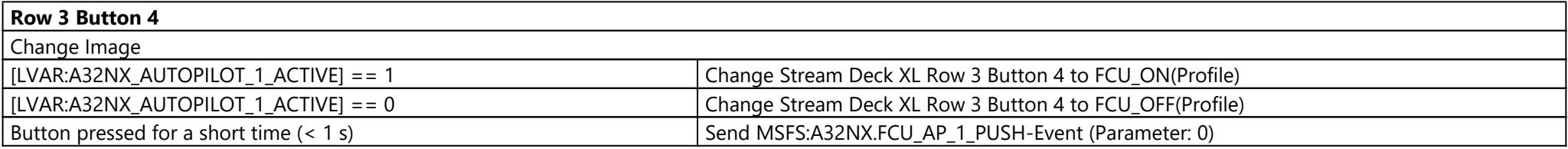

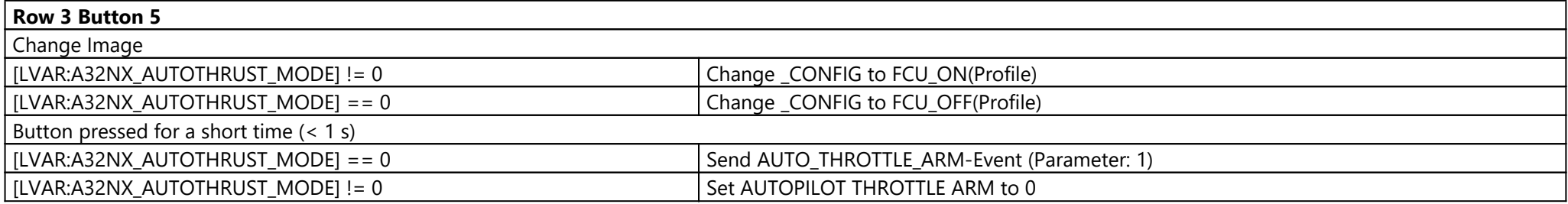

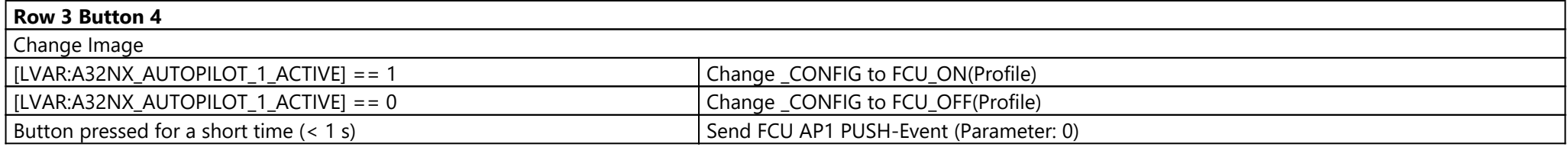

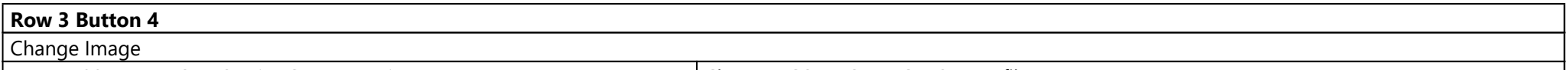

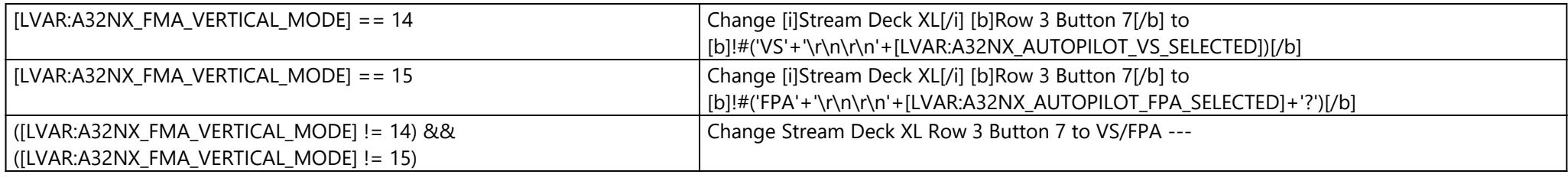

**Row 3 Button 8**

**Row 4 Button 1**

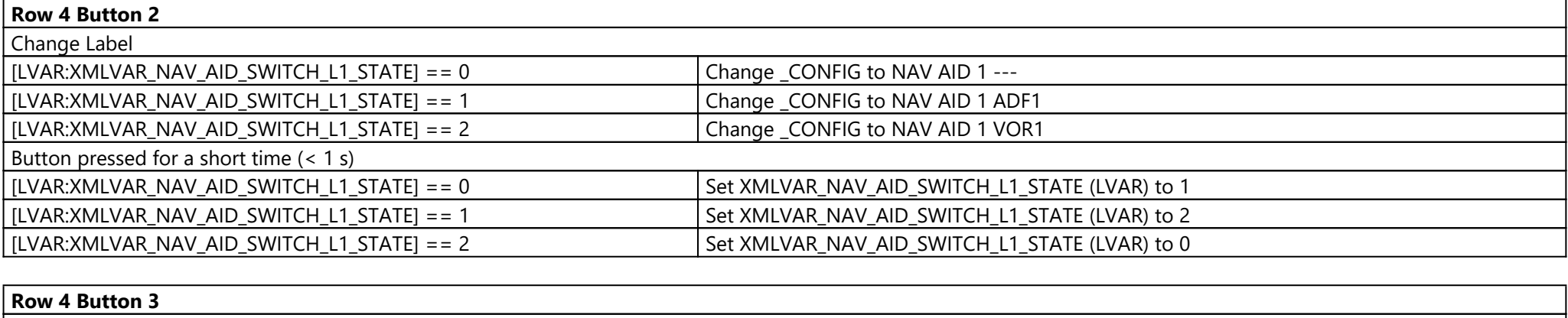

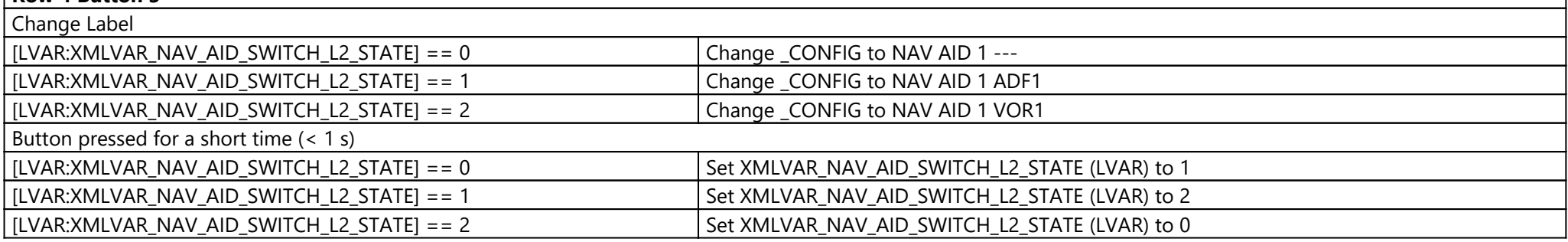

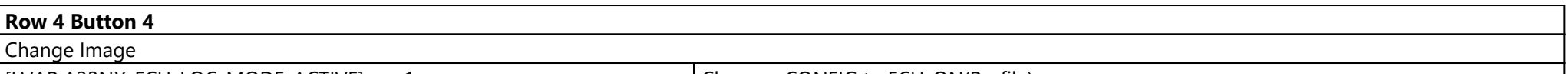

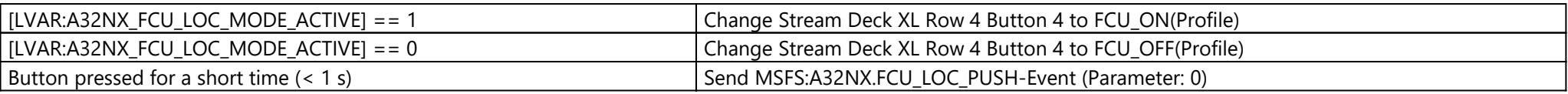

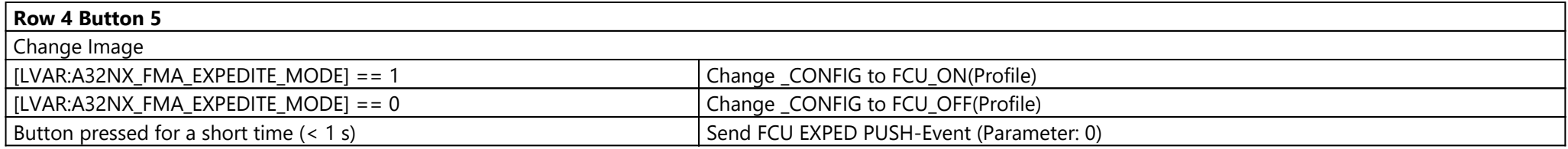

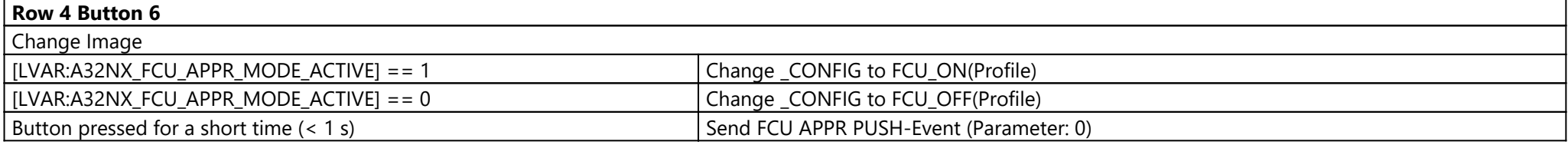

#### **Row 4 Button 7**

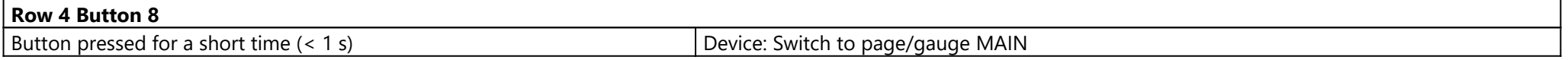

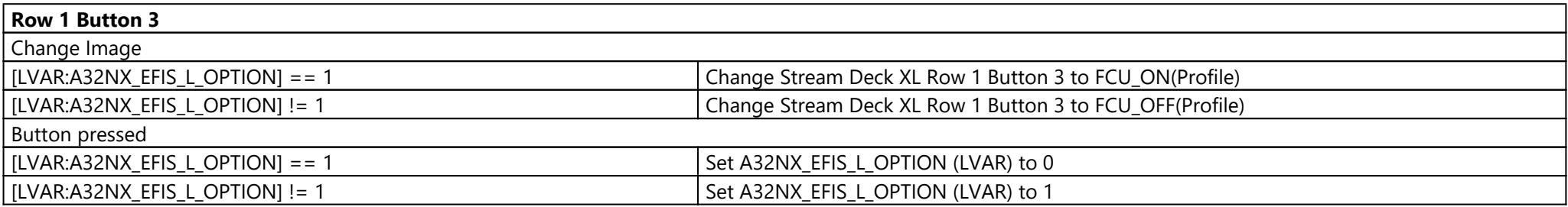

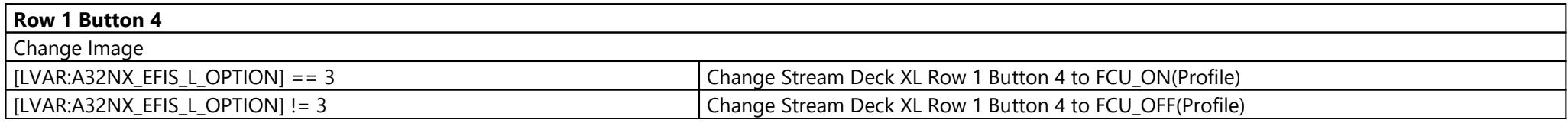

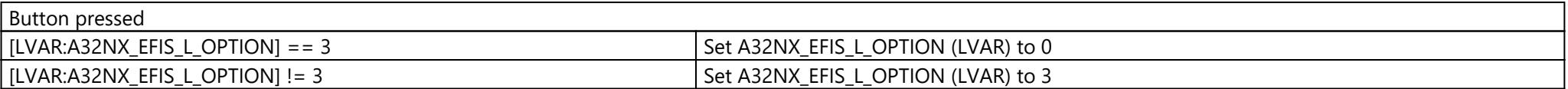

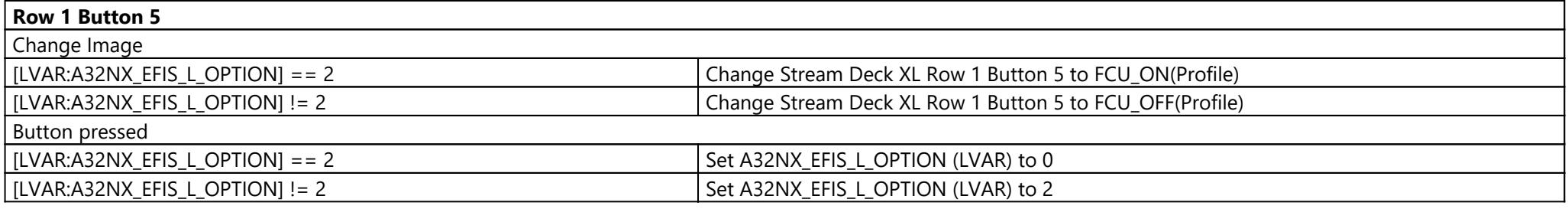

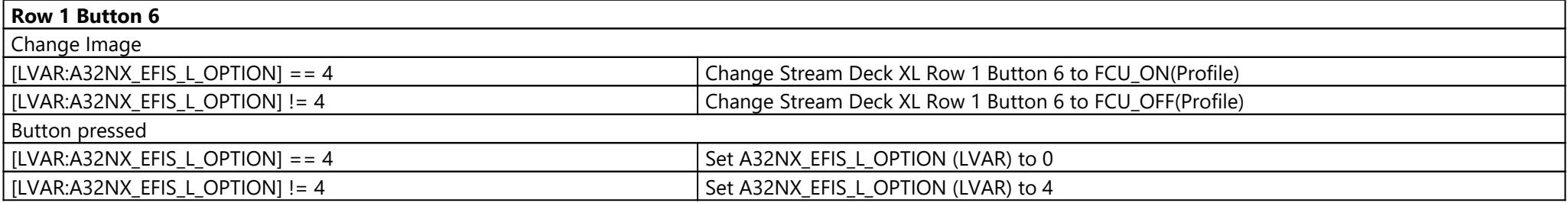

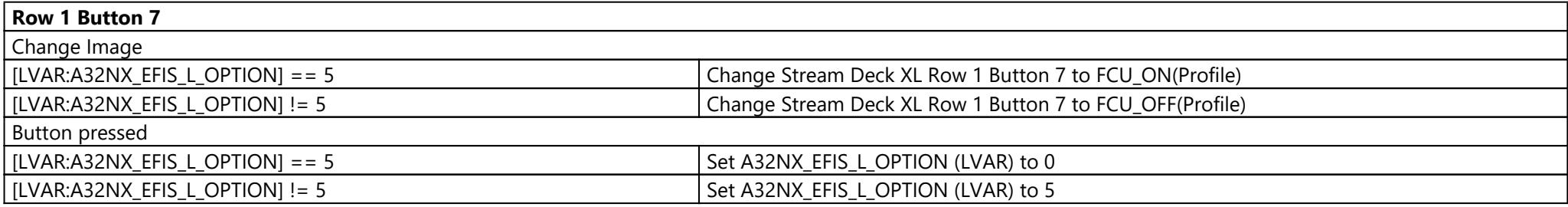

### Page: Pedestal ({5ff1030f-bccb-4a19-b47d-28dacfce9782})

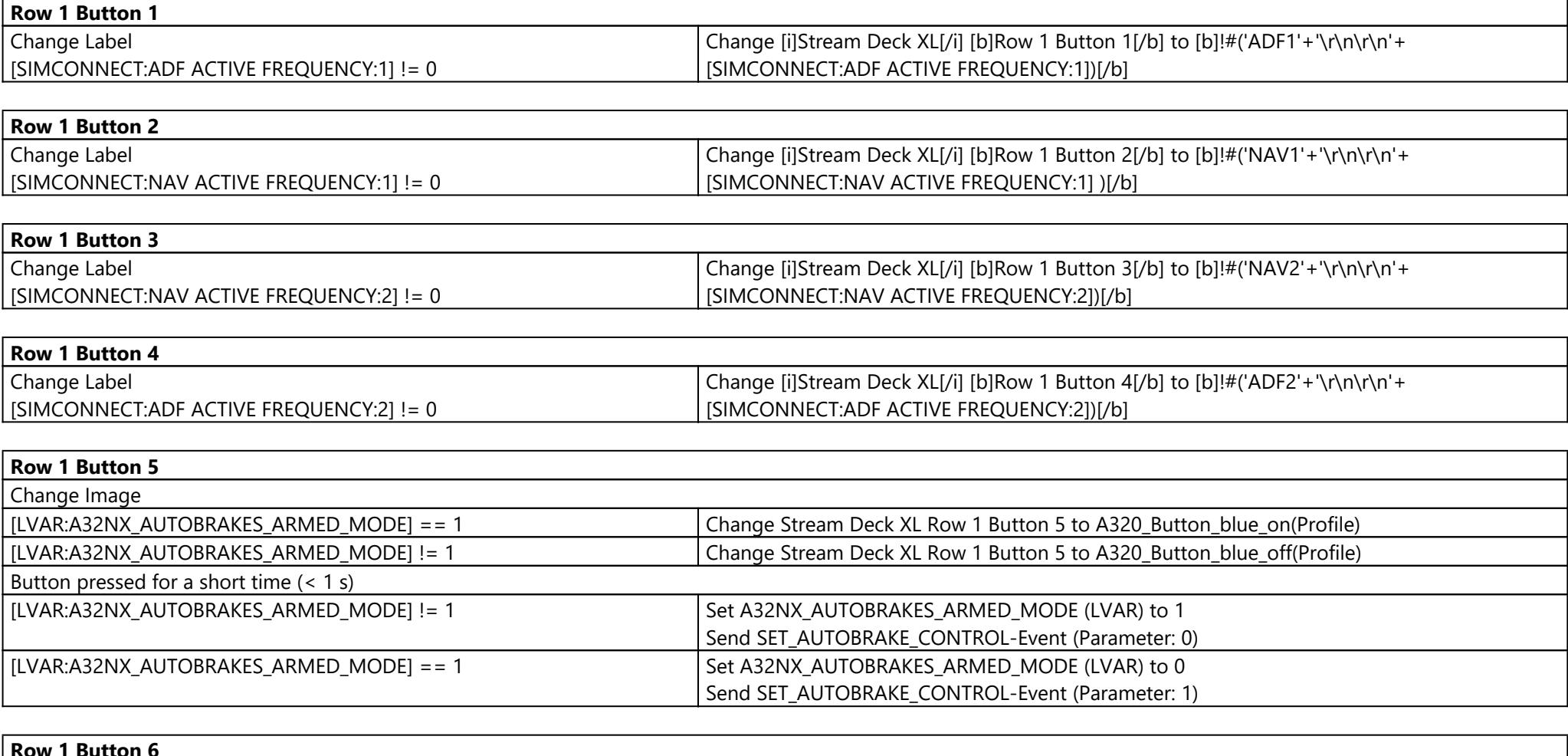

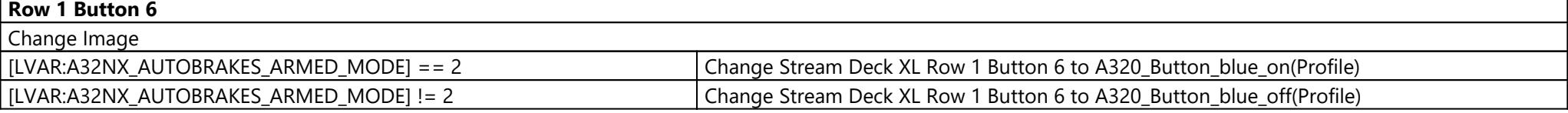

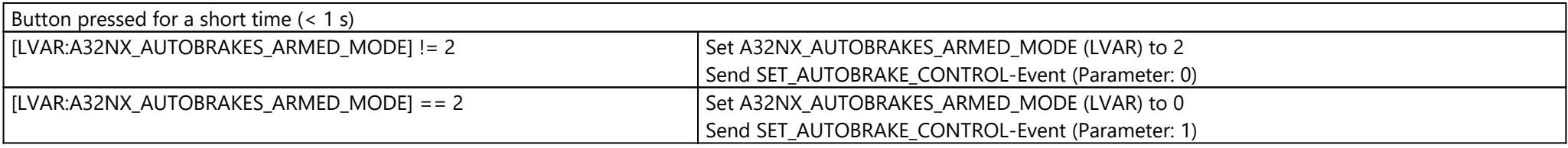

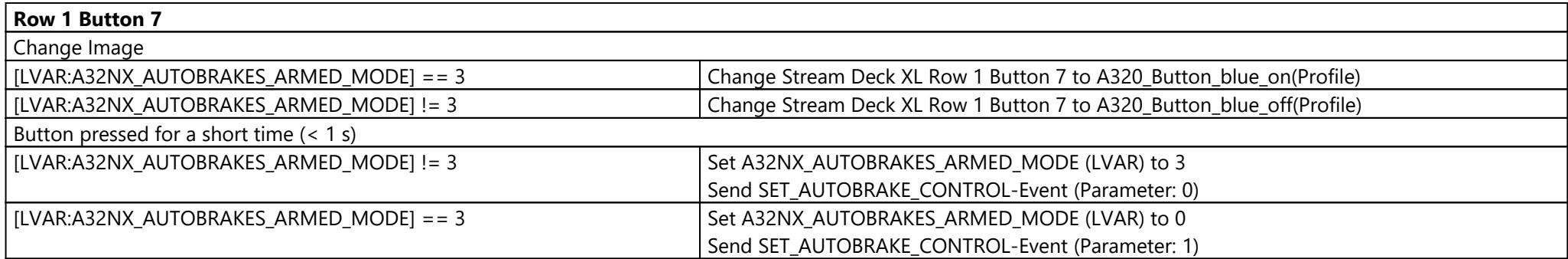

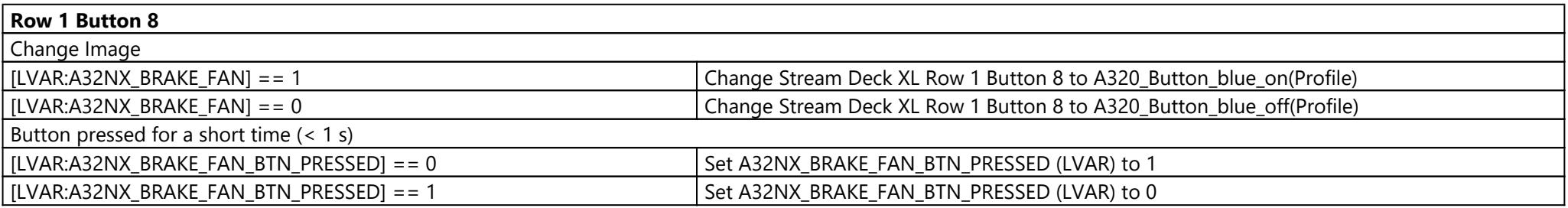

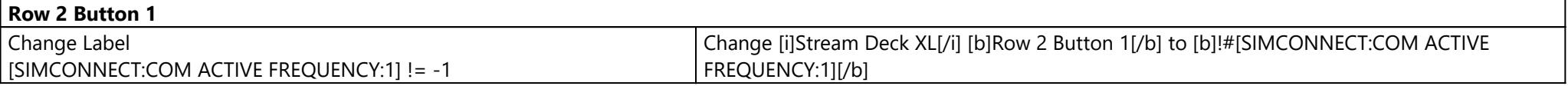

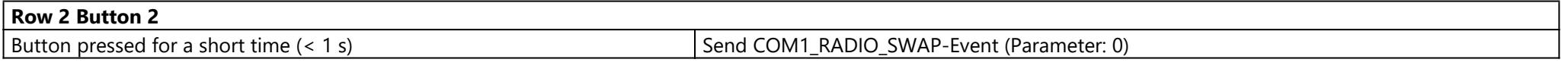

**Row 2 Button 3**

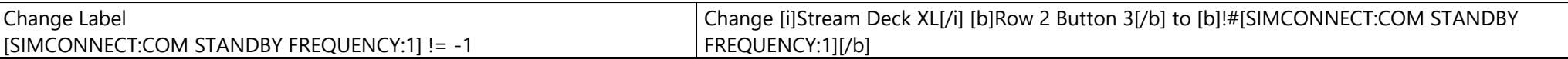

**Row 2 Button 4**

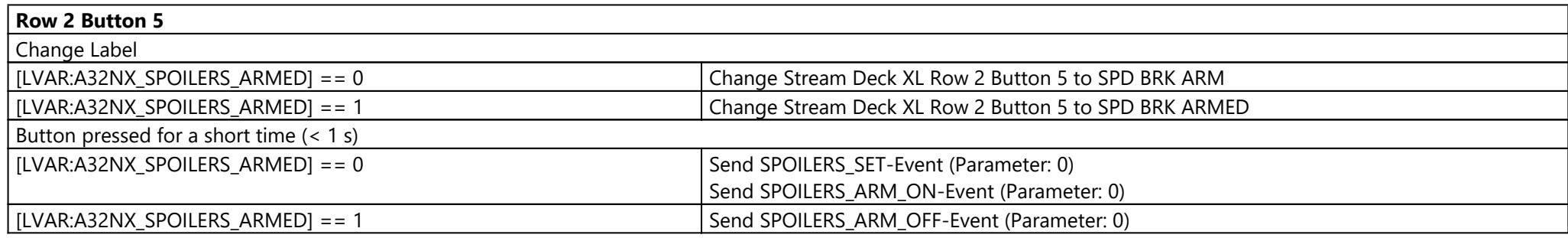

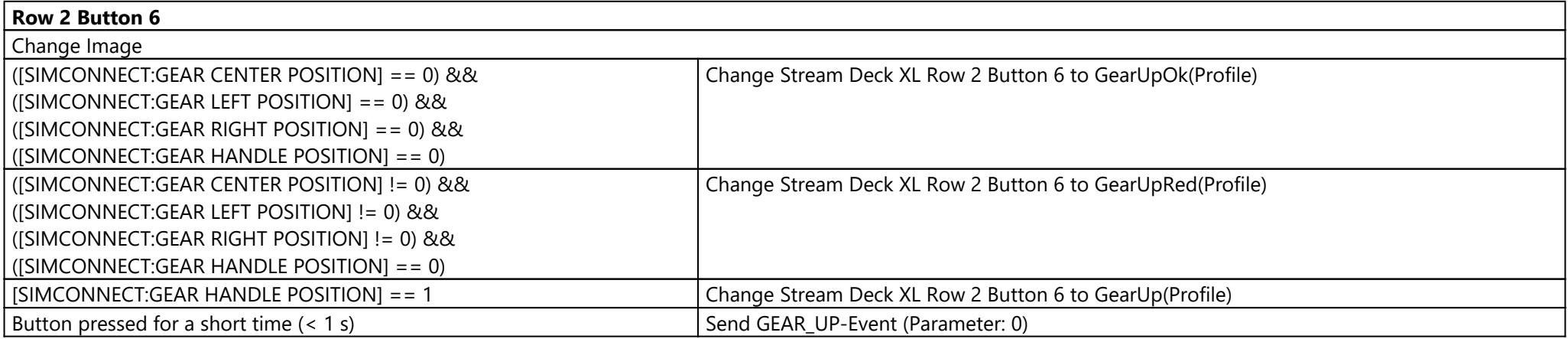

#### **Row 2 Button 7**

**Row 2 Button 8**

**Row 3 Button 1**

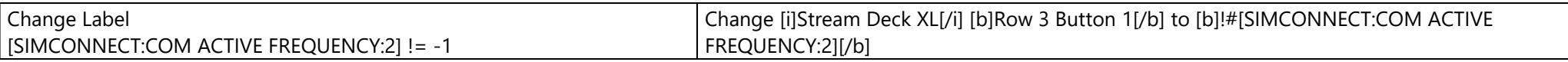

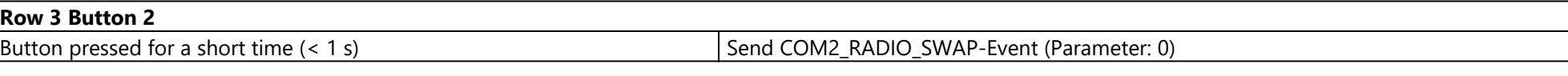

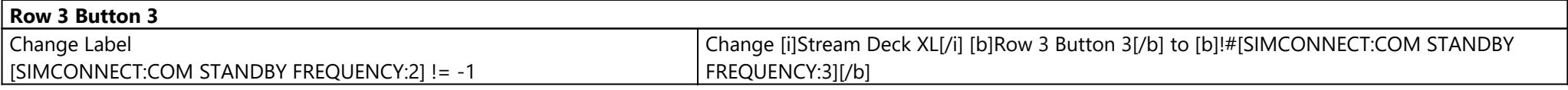

**Row 3 Button 4**

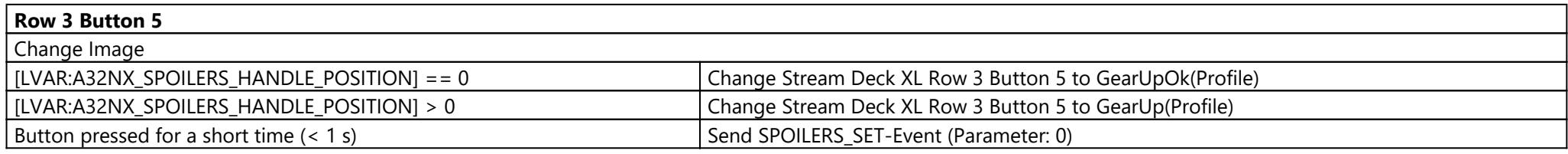

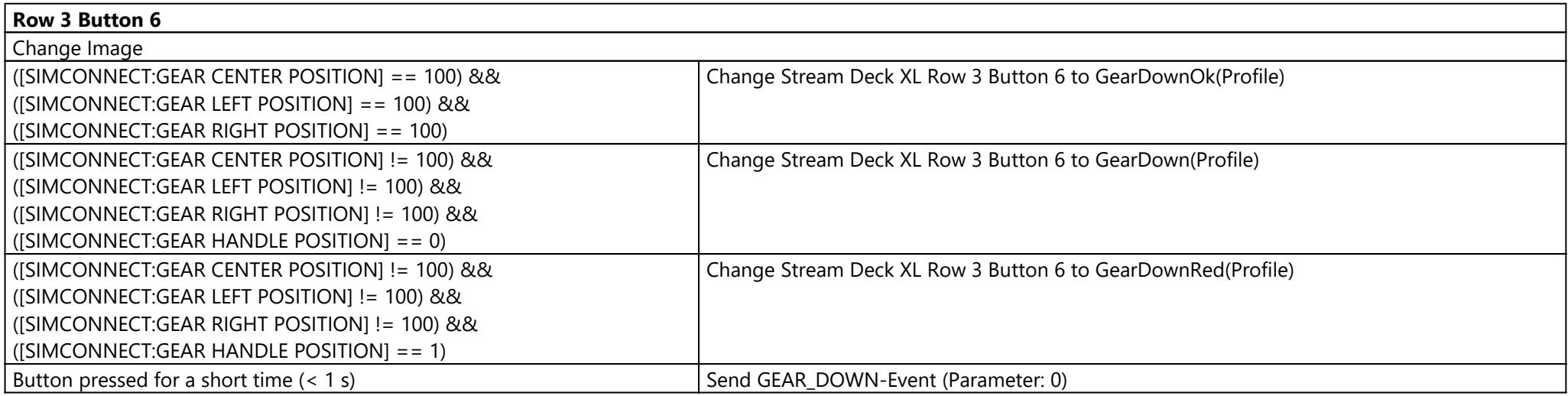

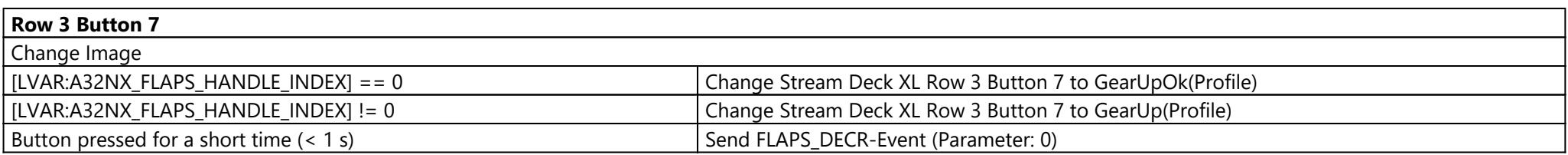

#### **Row 3 Button 8**

**Row 4 Button 1**

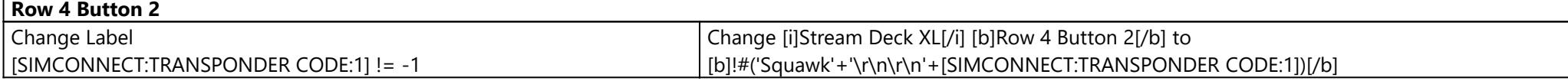

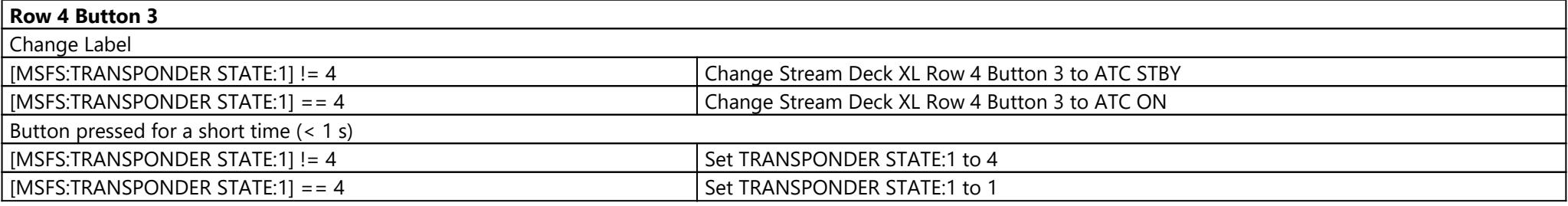

#### **Row 4 Button 4**

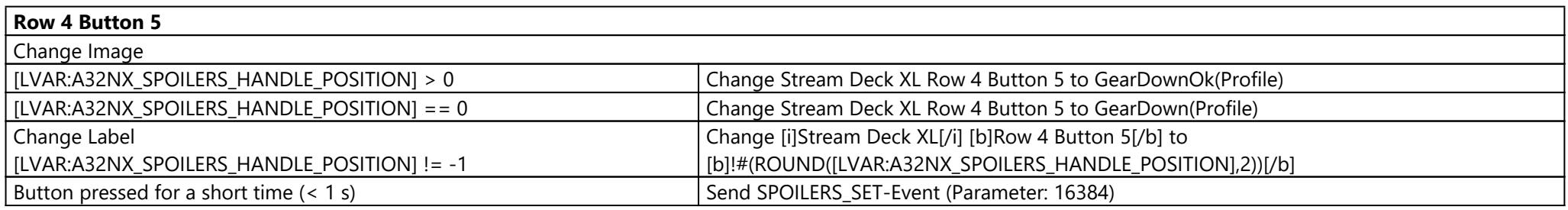

**Row 4 Button 6**

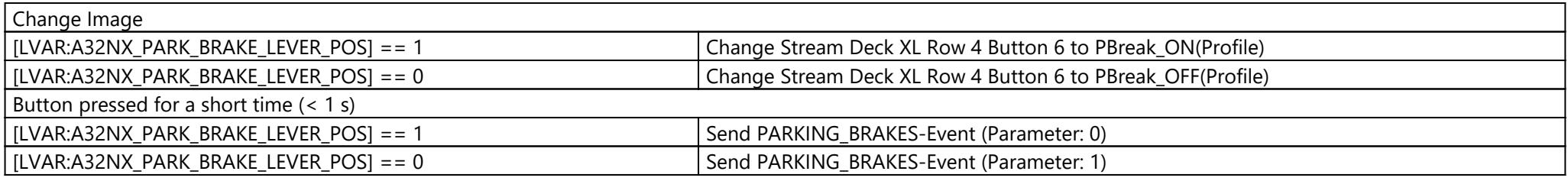

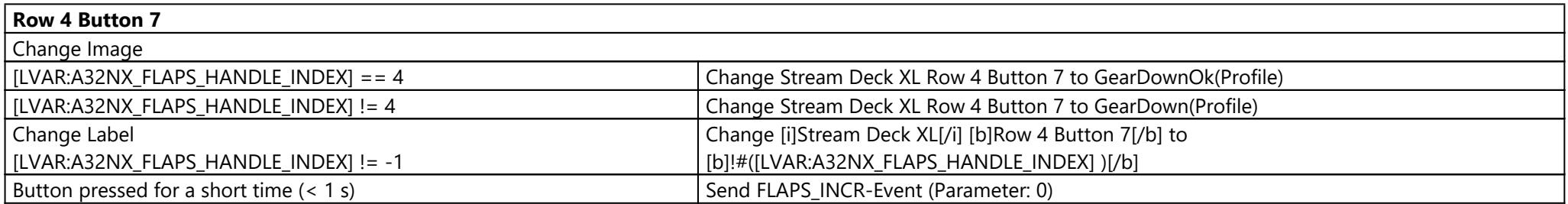

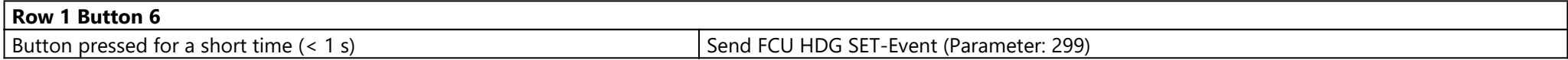

### Page: Test Page ({75244b18-a265-48e8-8001-2cfbba13926c})

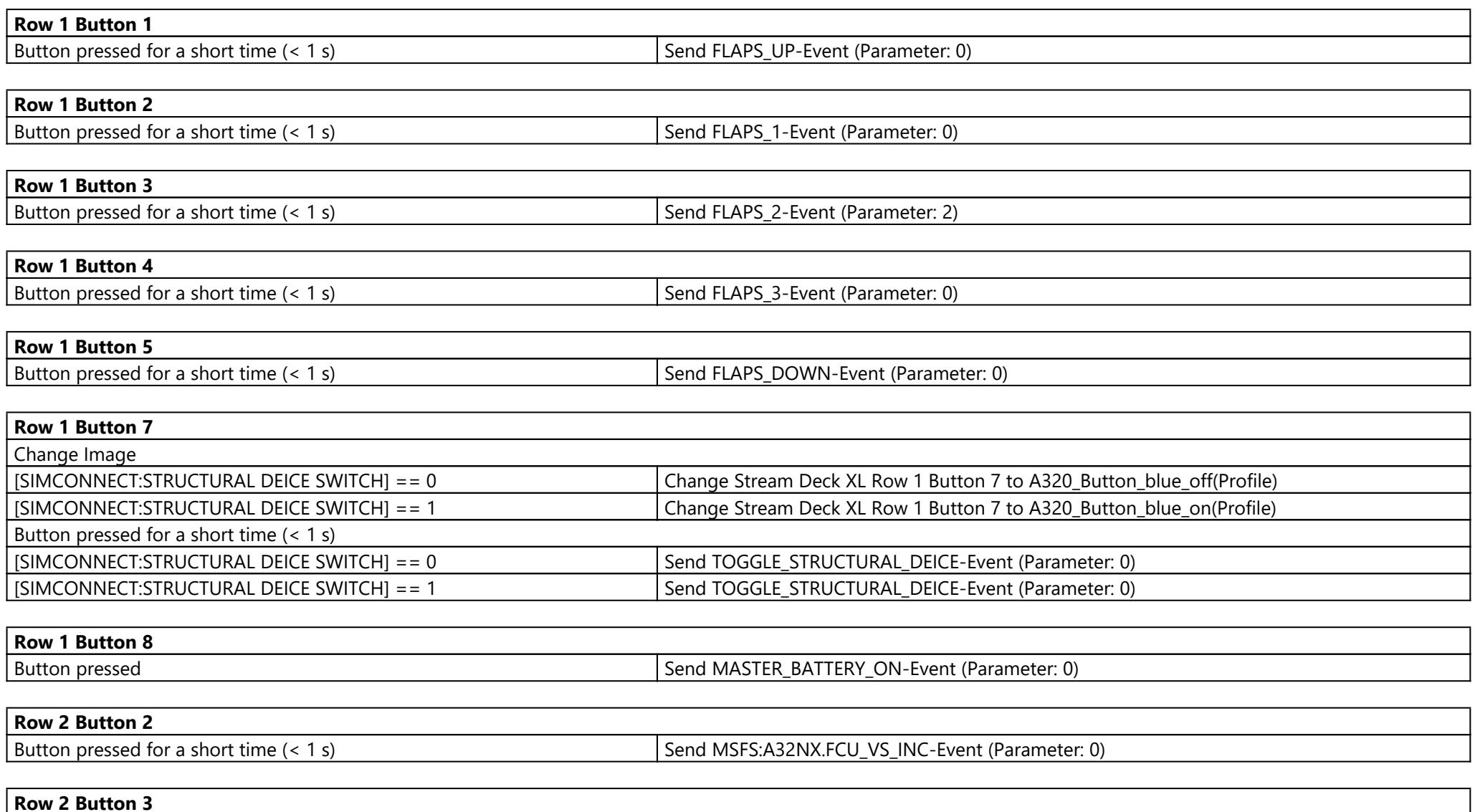

42

Button pressed for a short time (< 1 s) Send MSFS:A32NX.FCU\_VS\_DEC-Event (Parameter: 0)

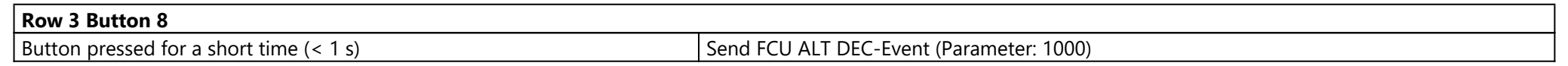

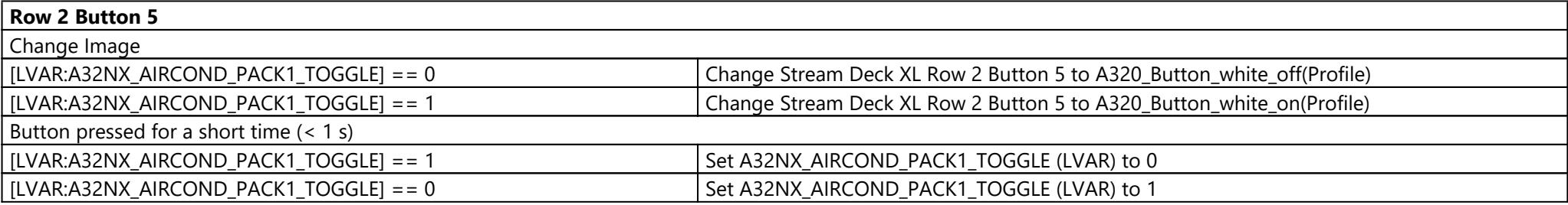

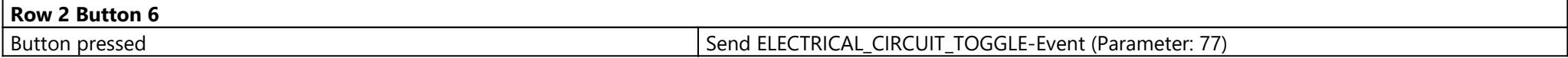

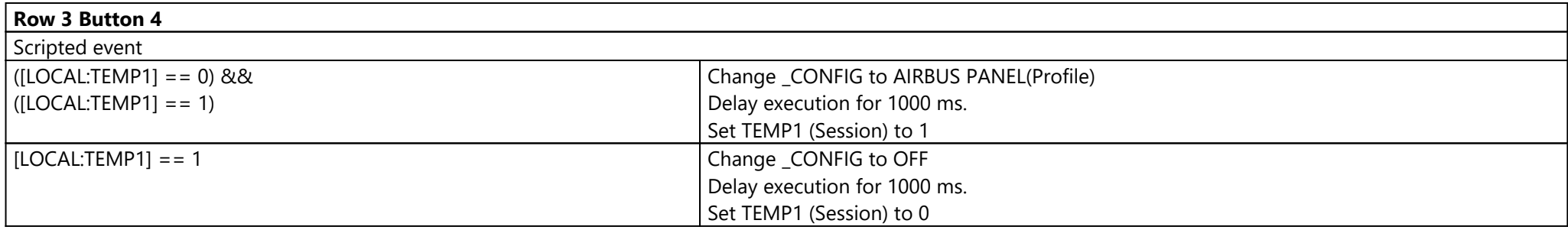

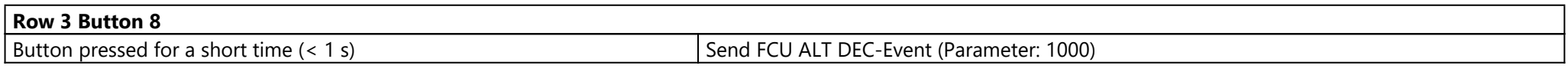

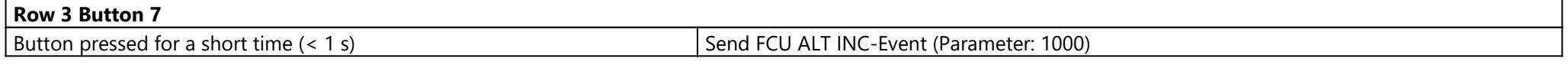

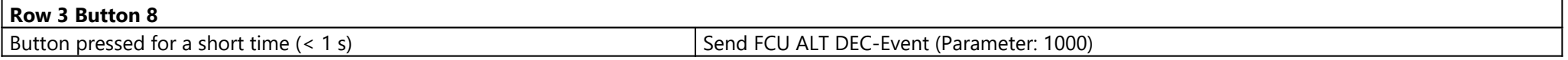

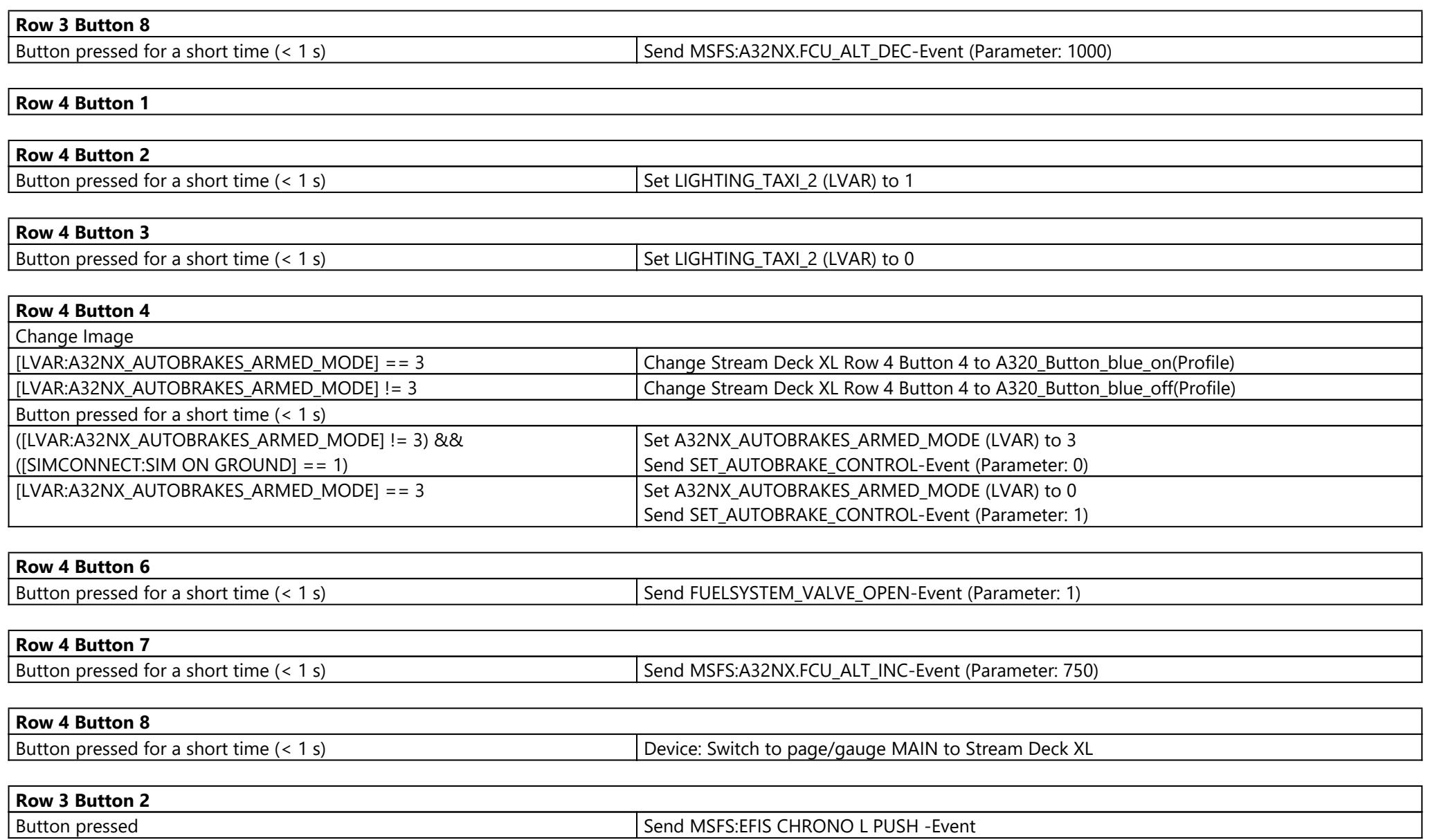

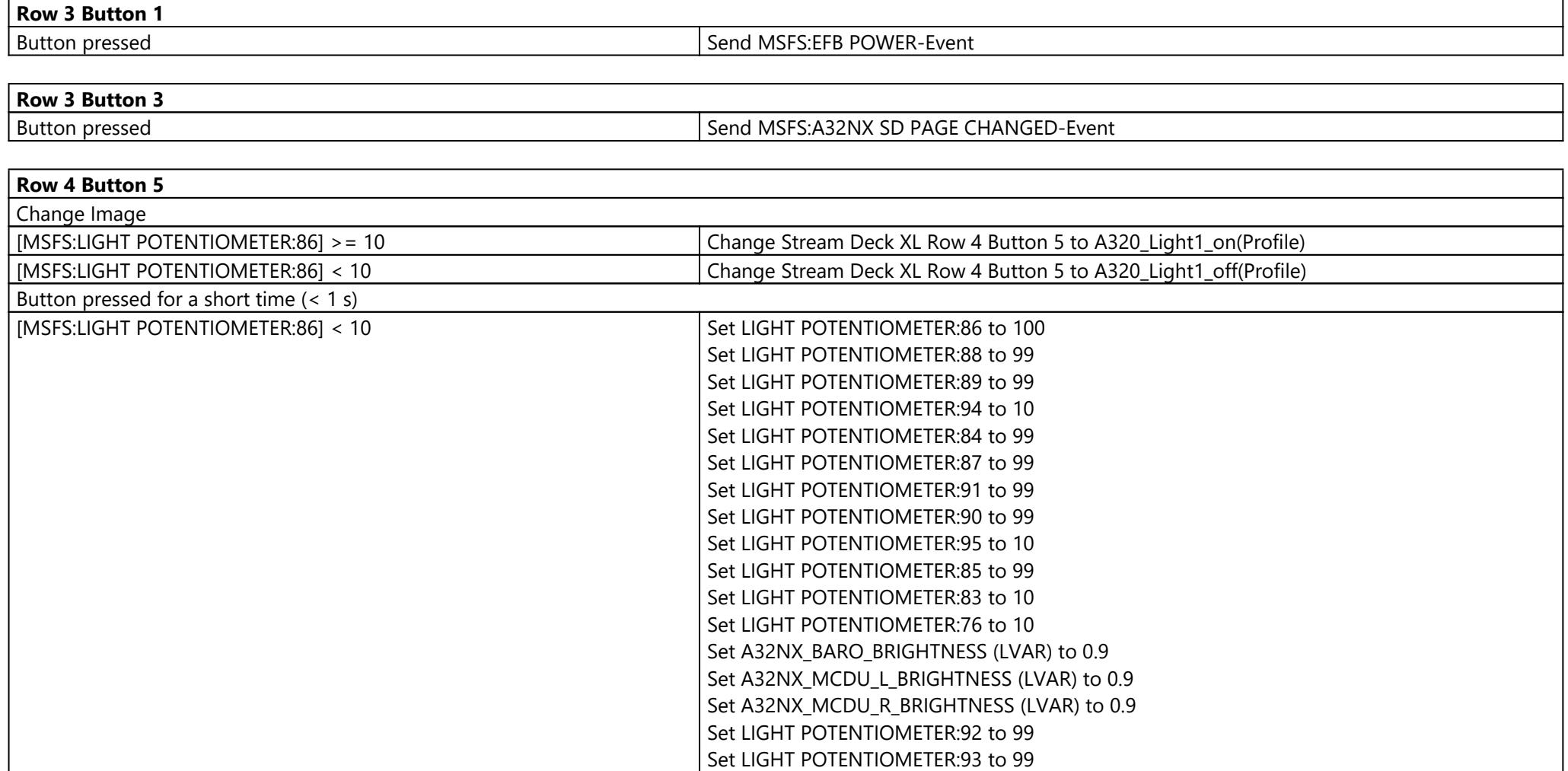

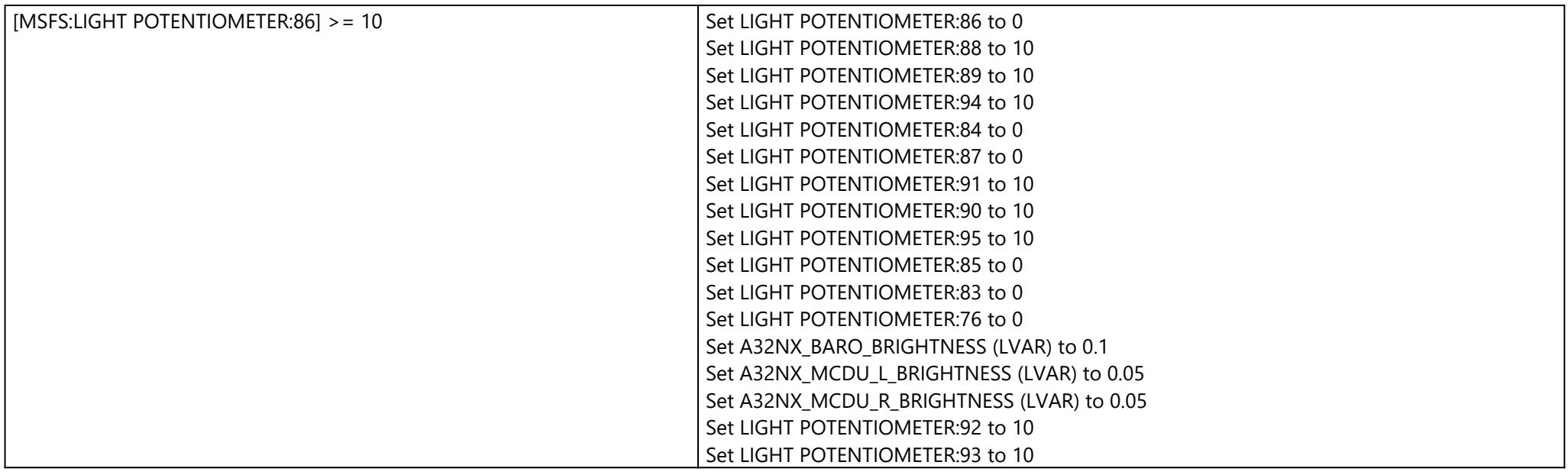

**Row 2 Button 8**

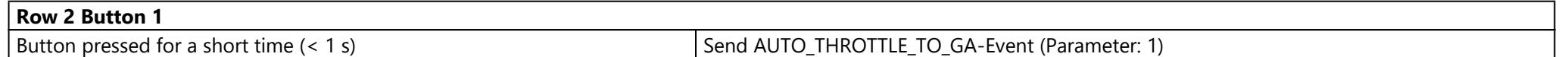

**Row 1 Button 6**

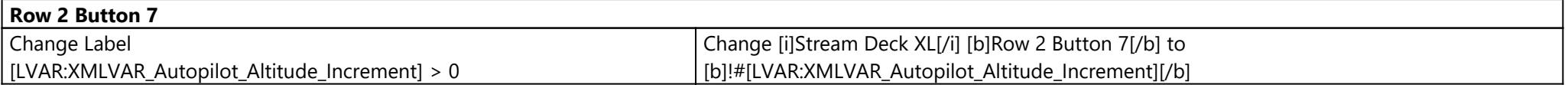

# T.16000M (T.16000M)

## Page: \_\_Default

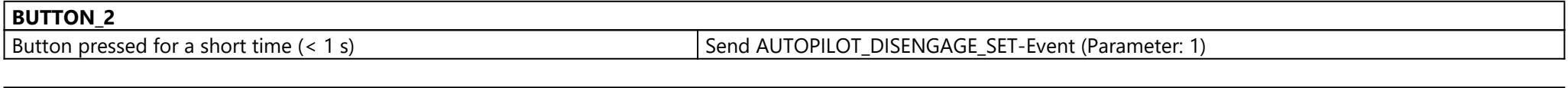

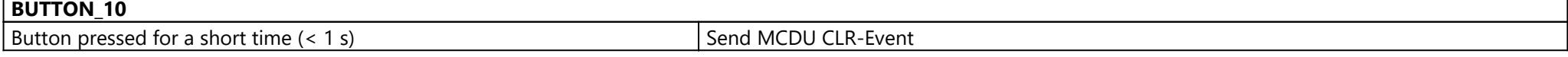